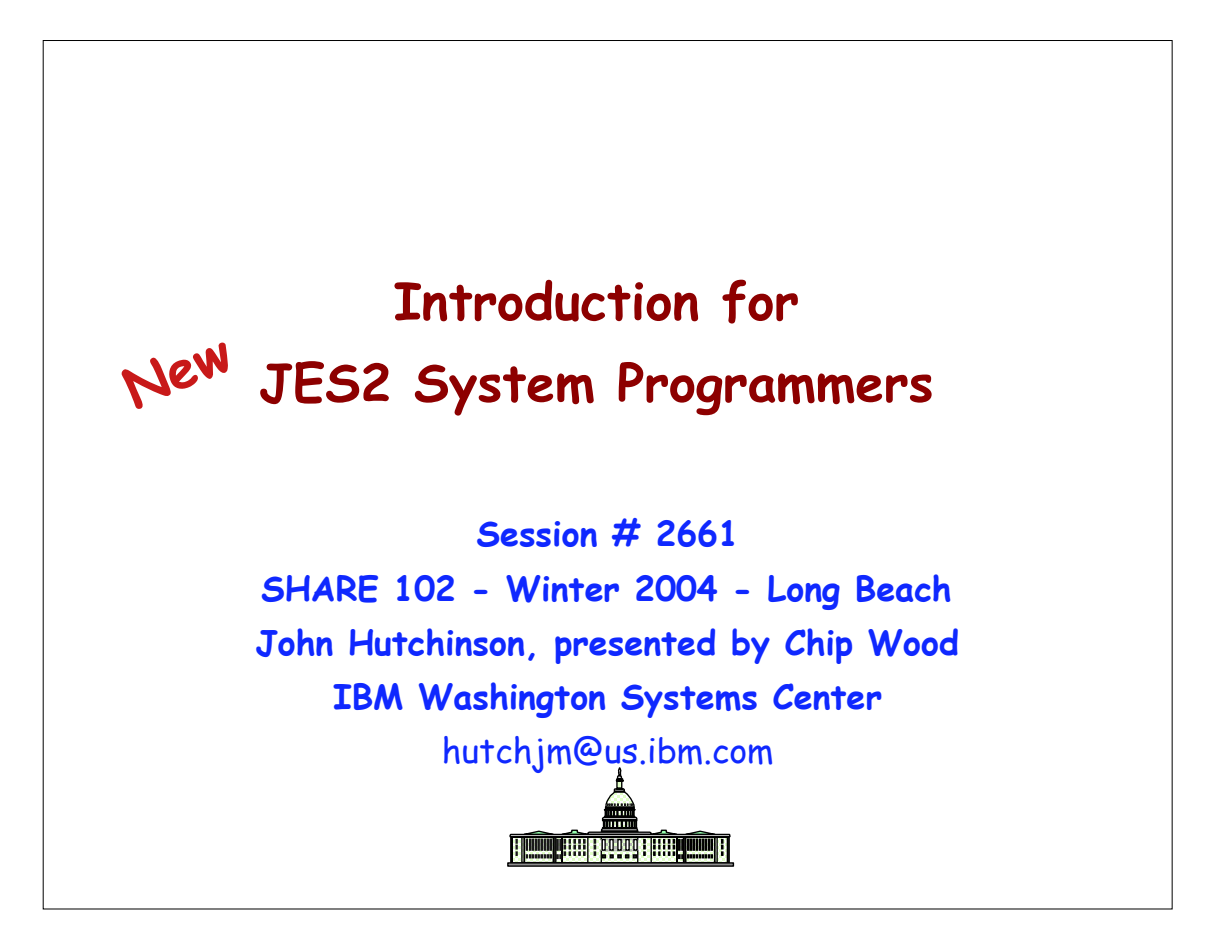

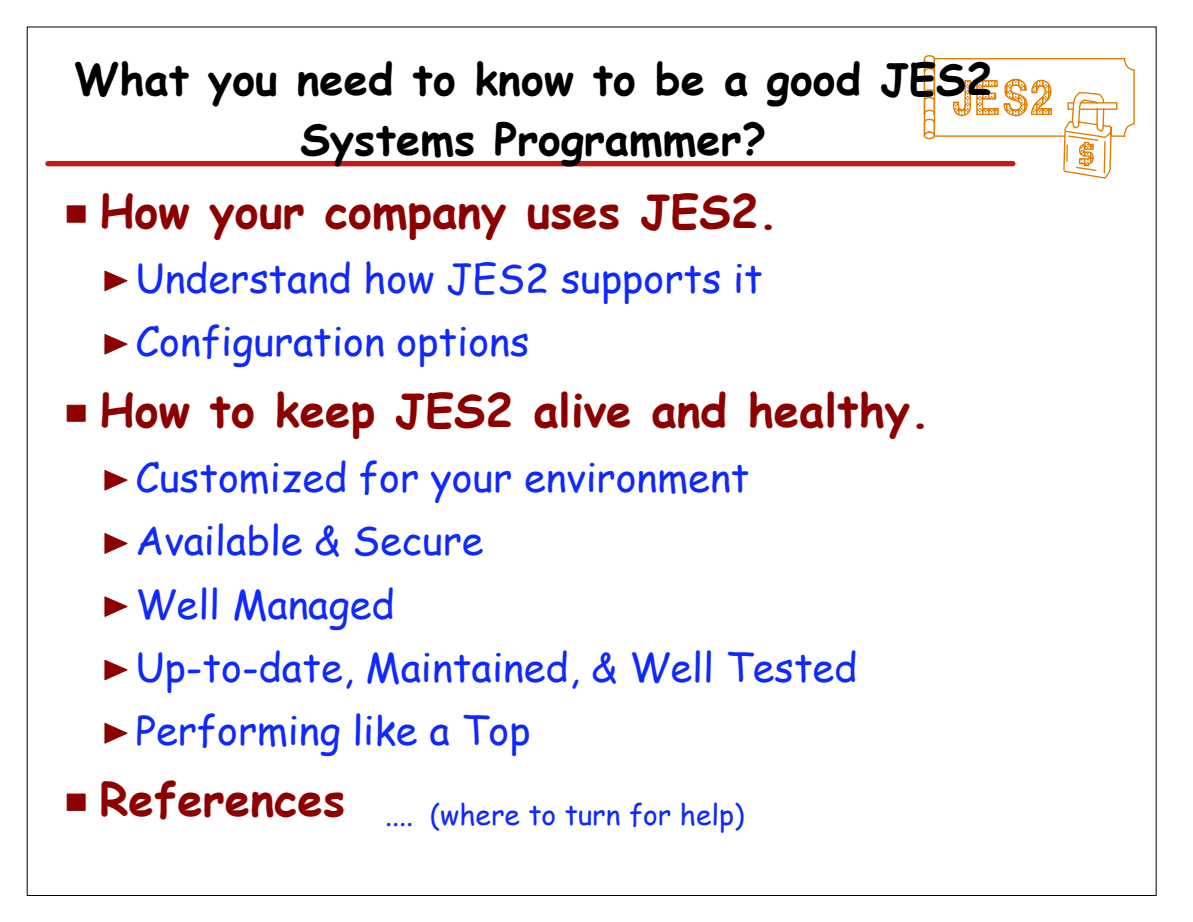

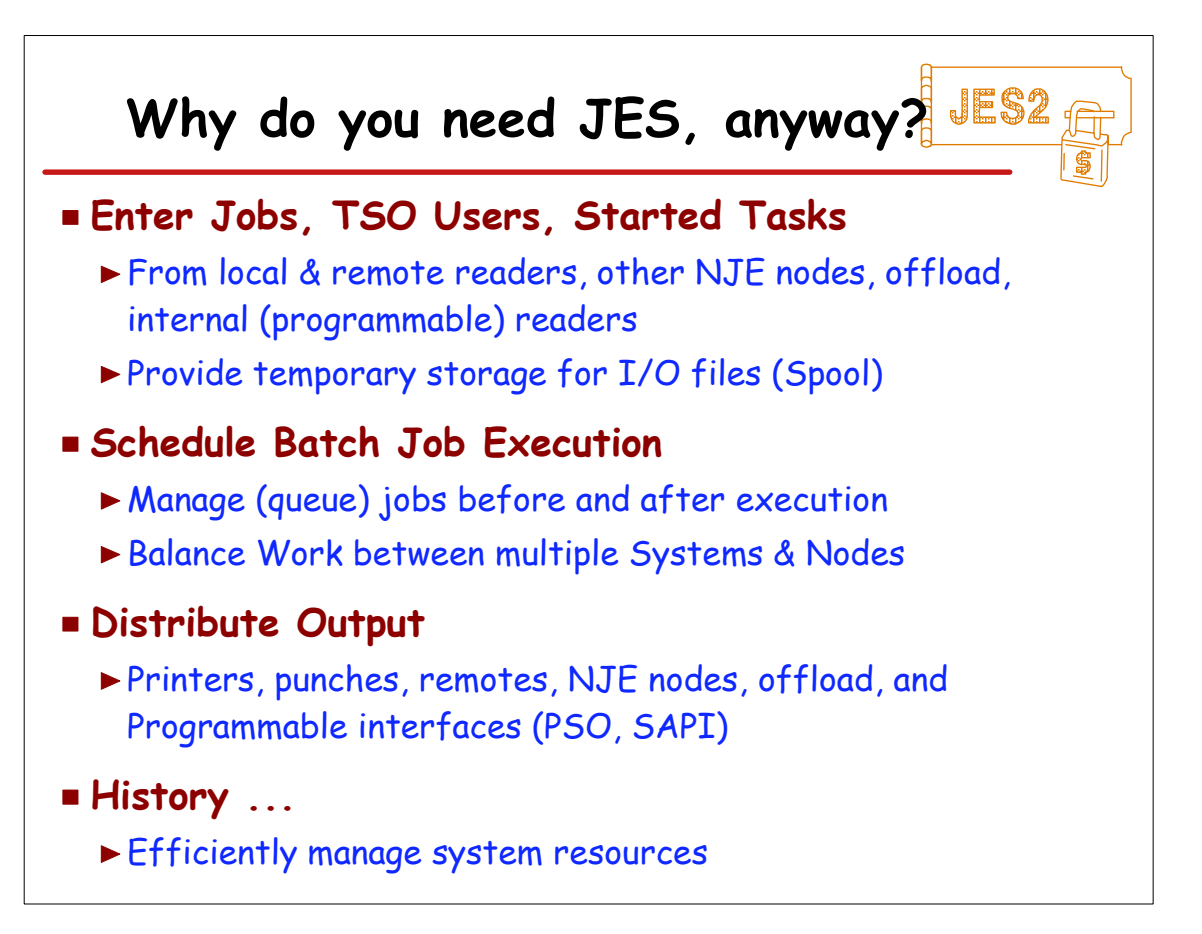

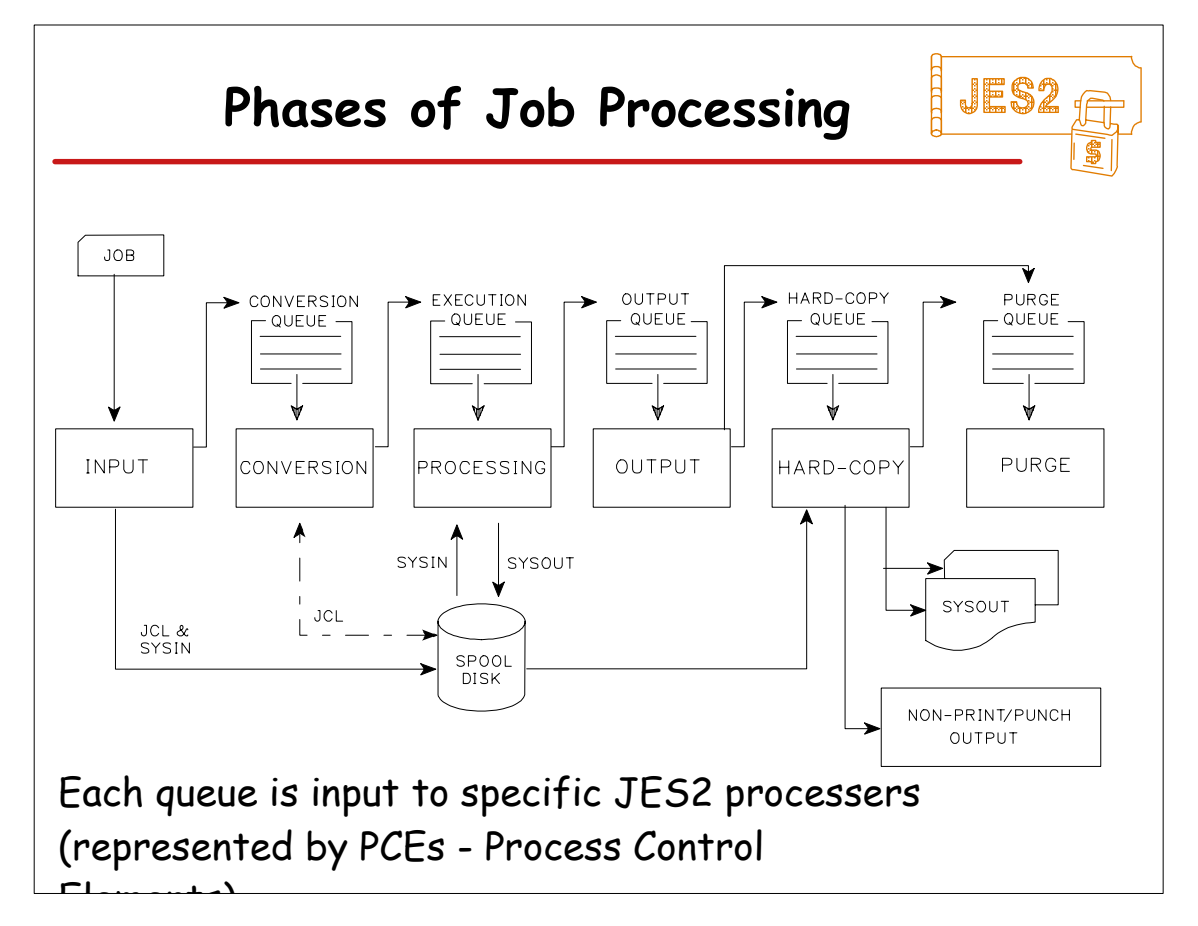

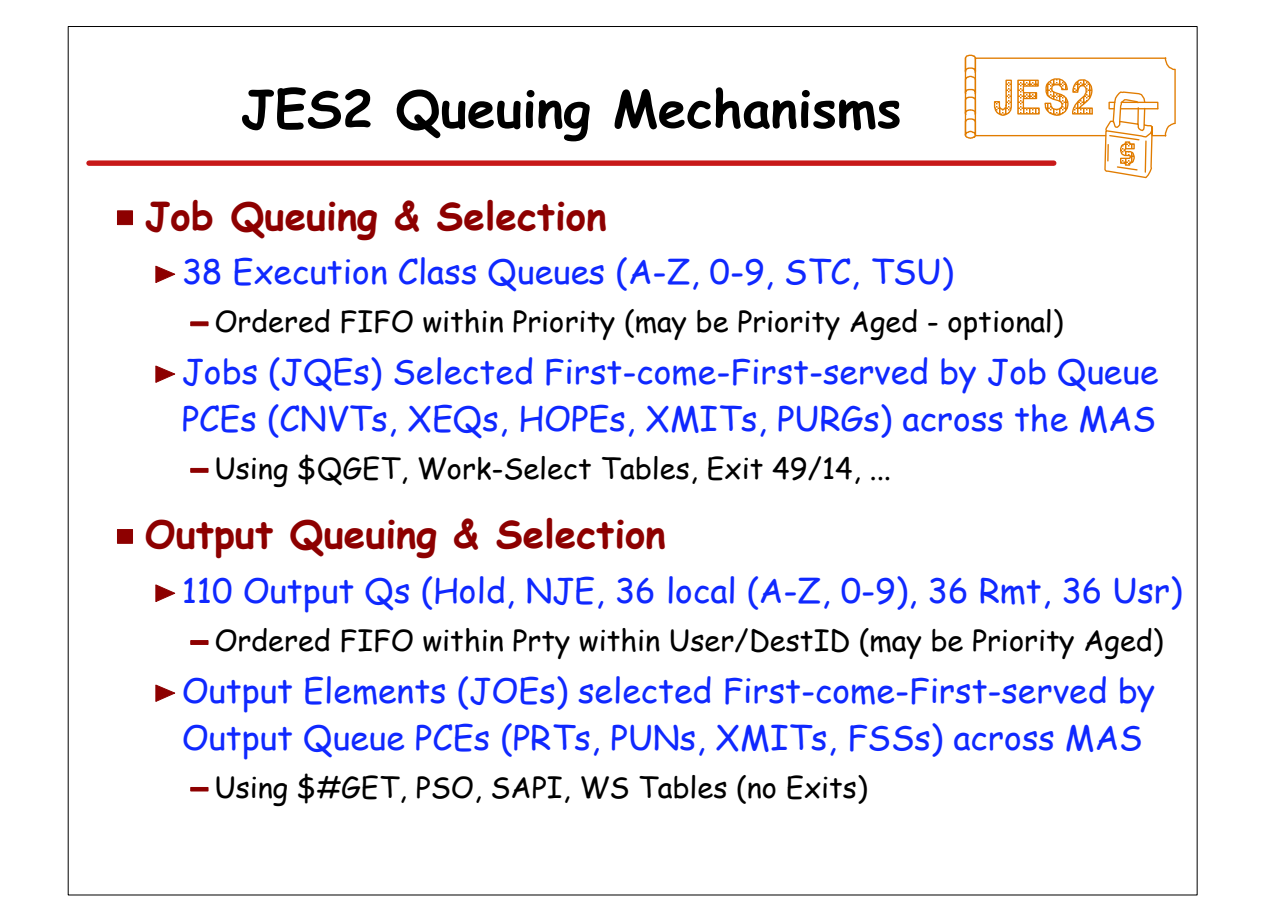

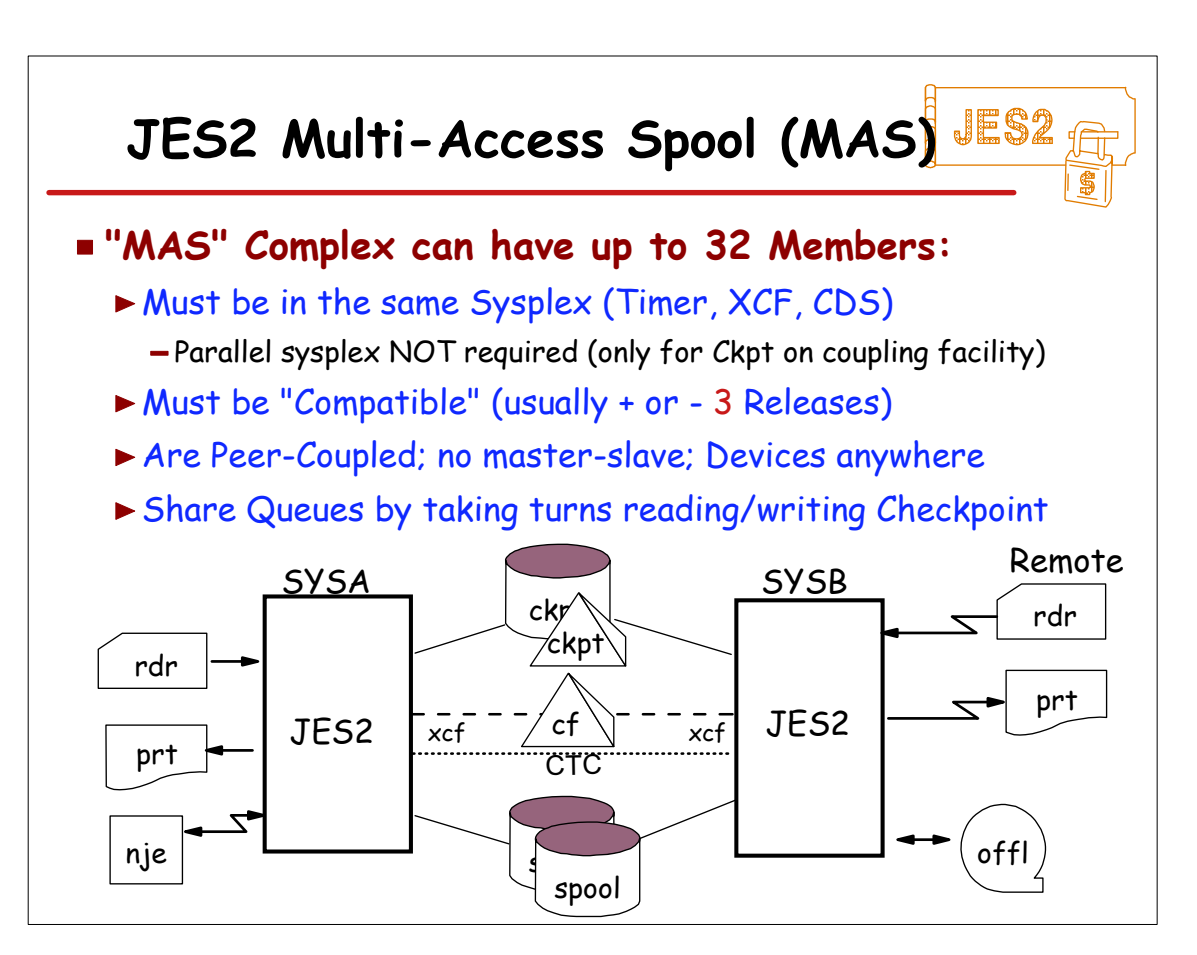

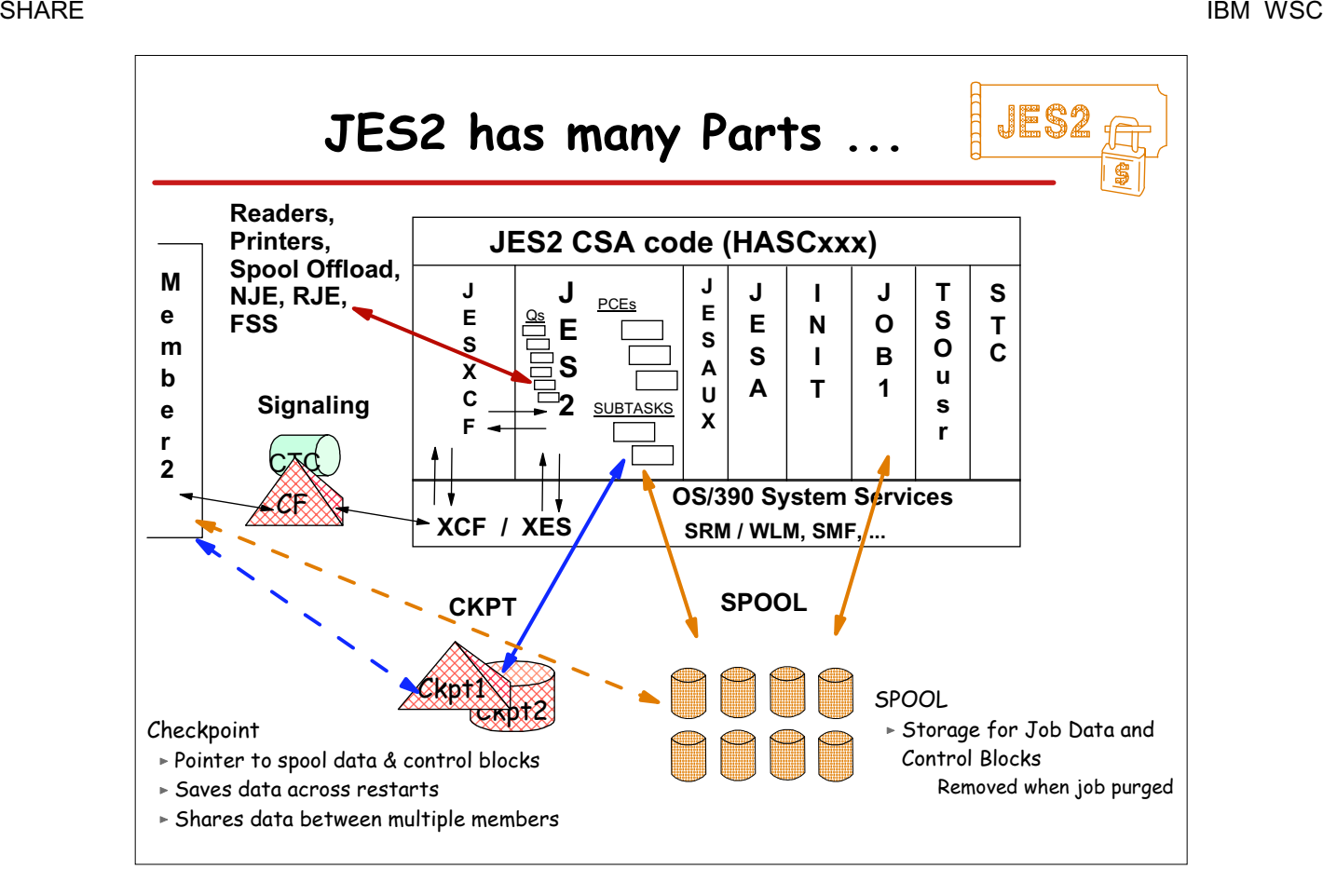

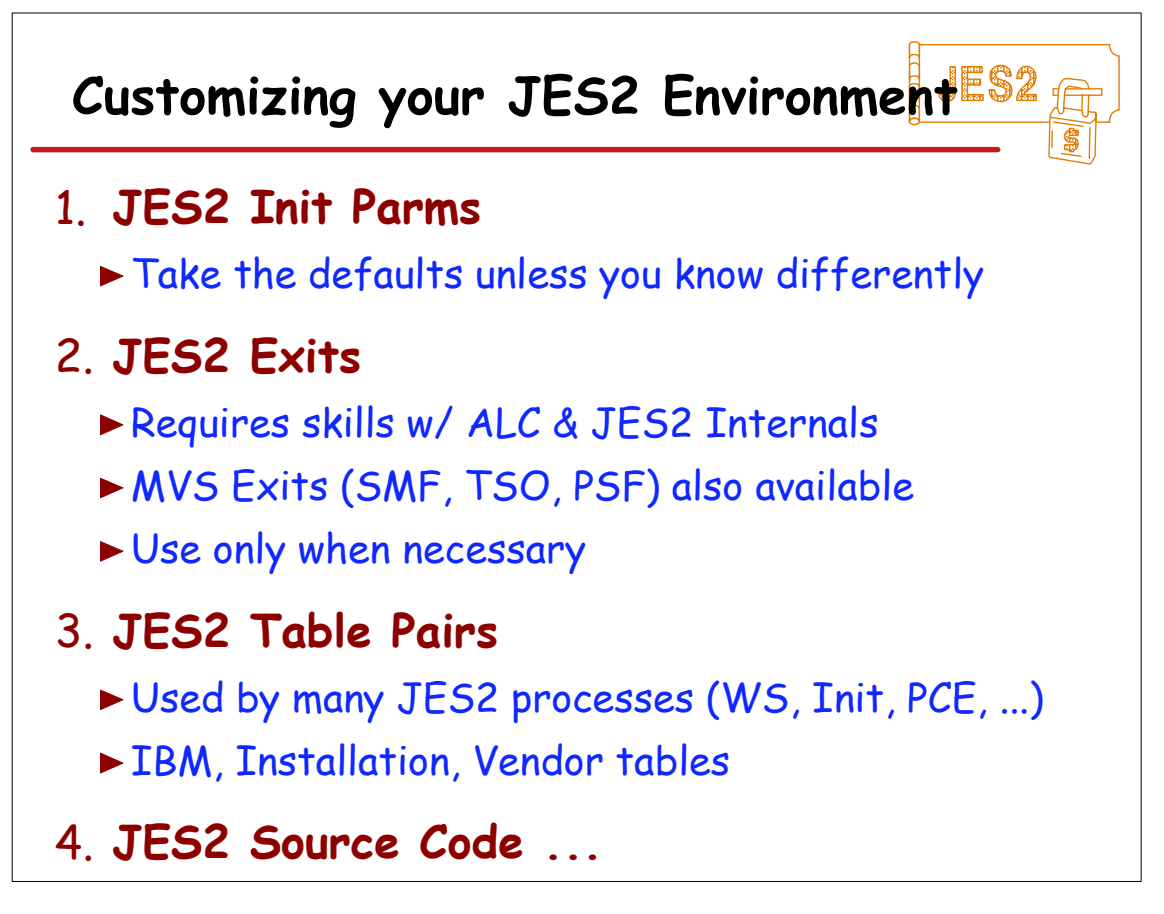

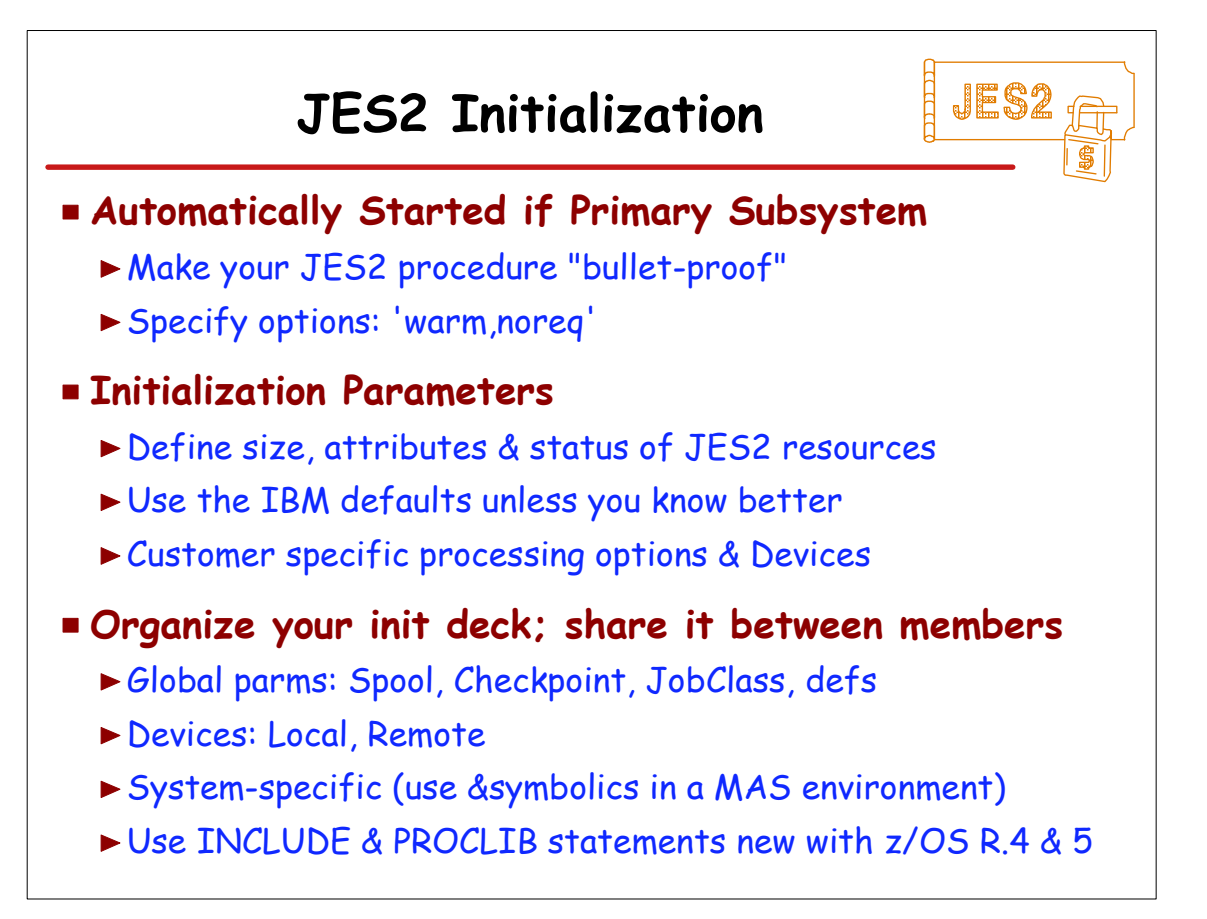

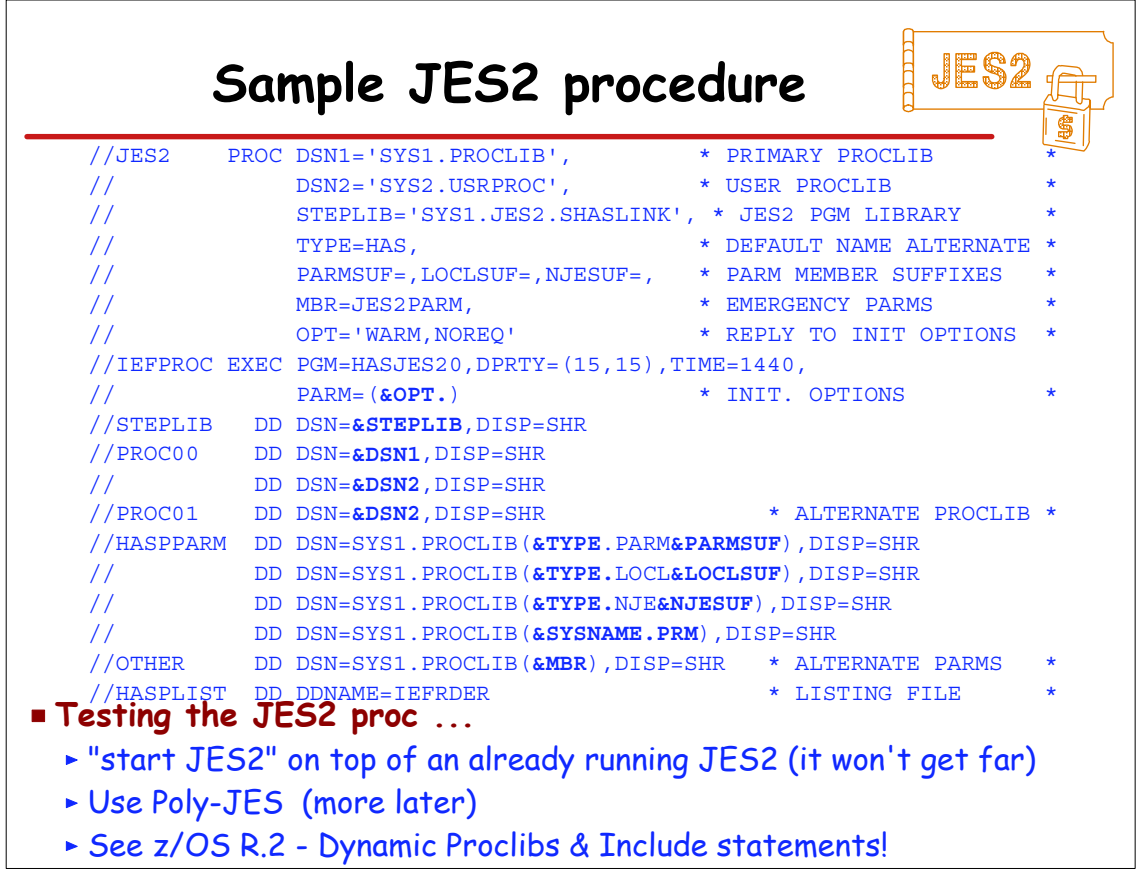

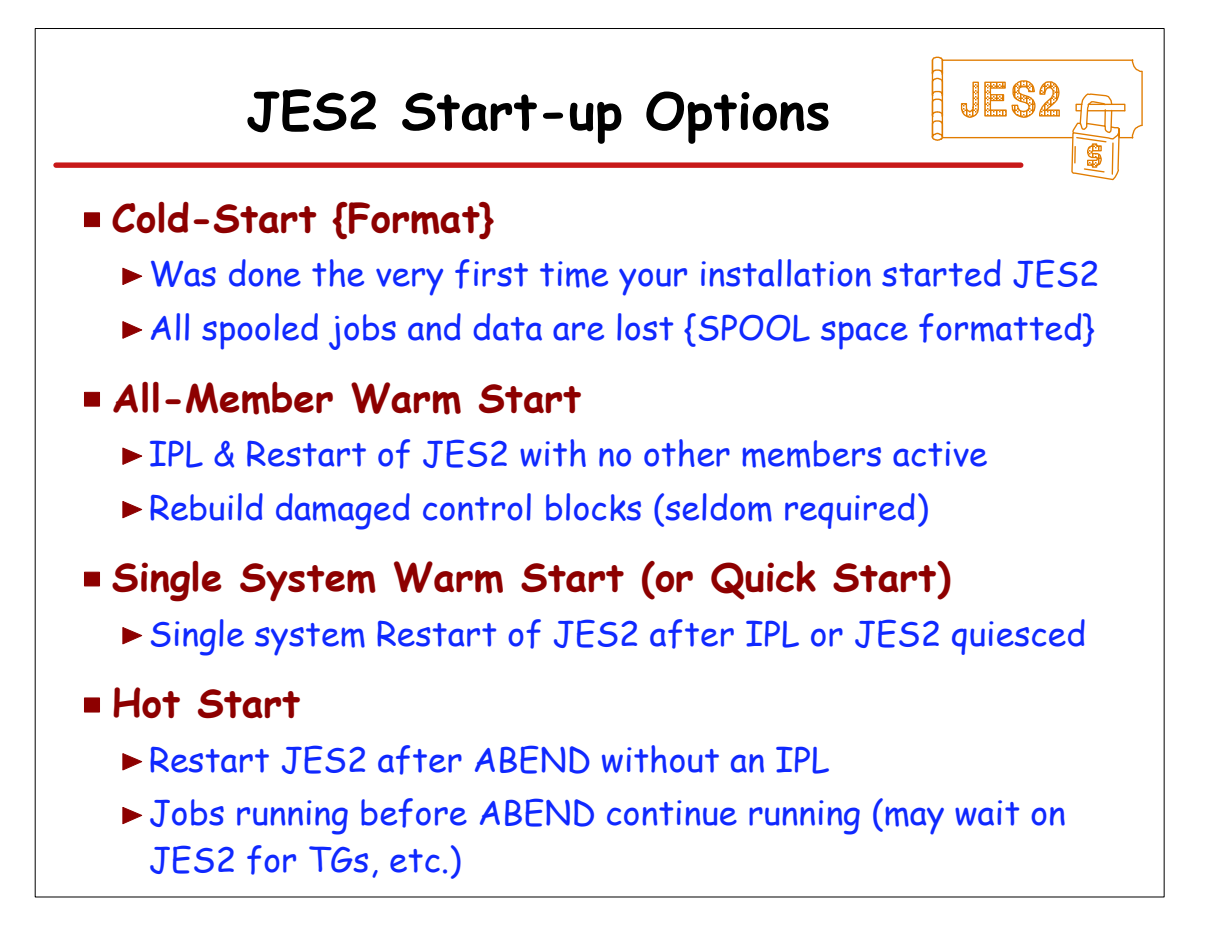

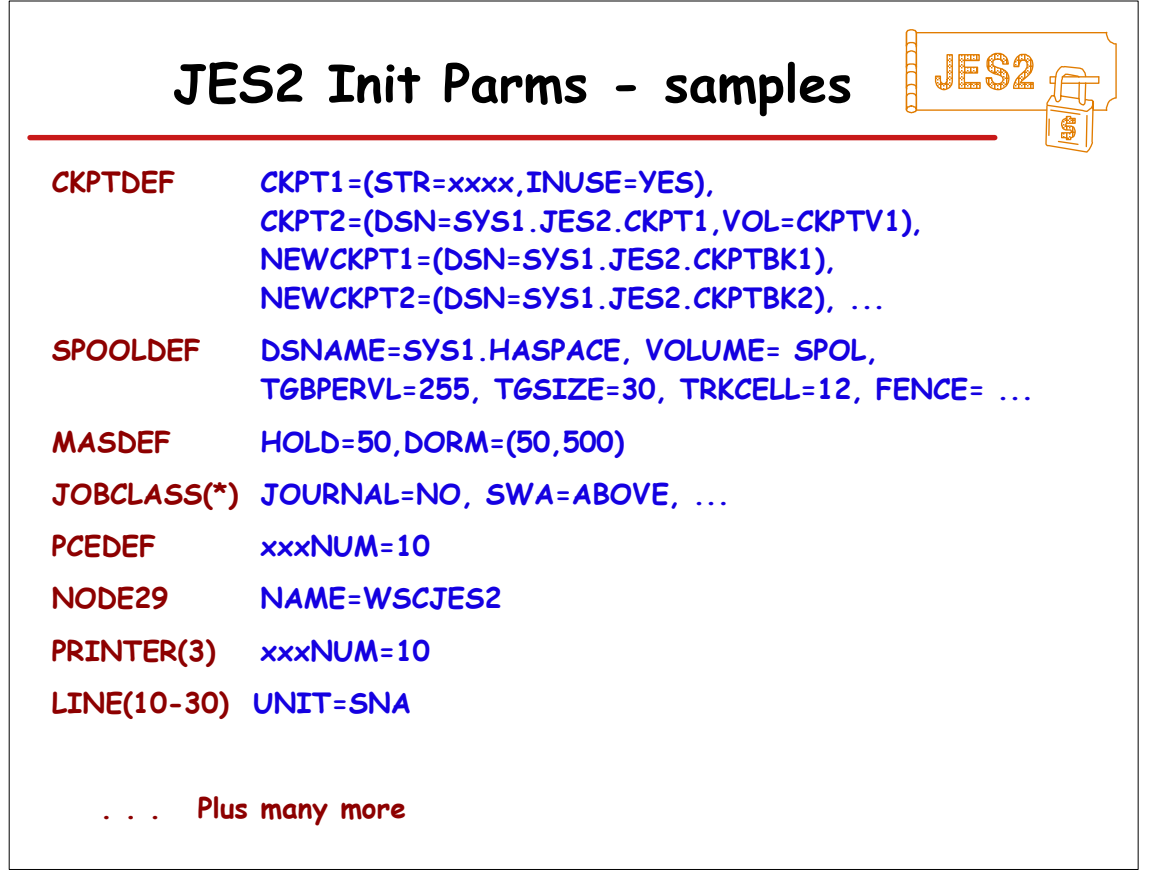

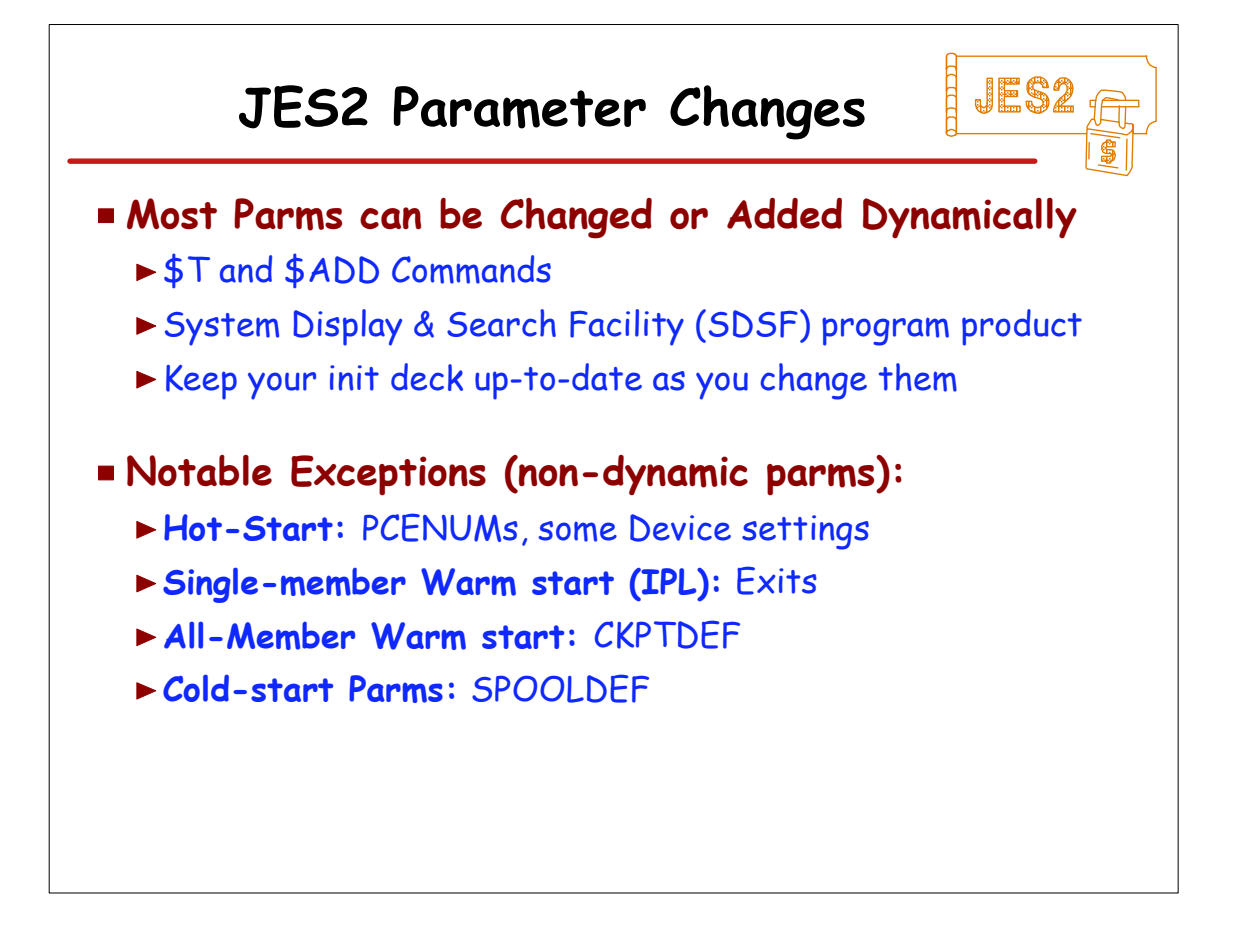

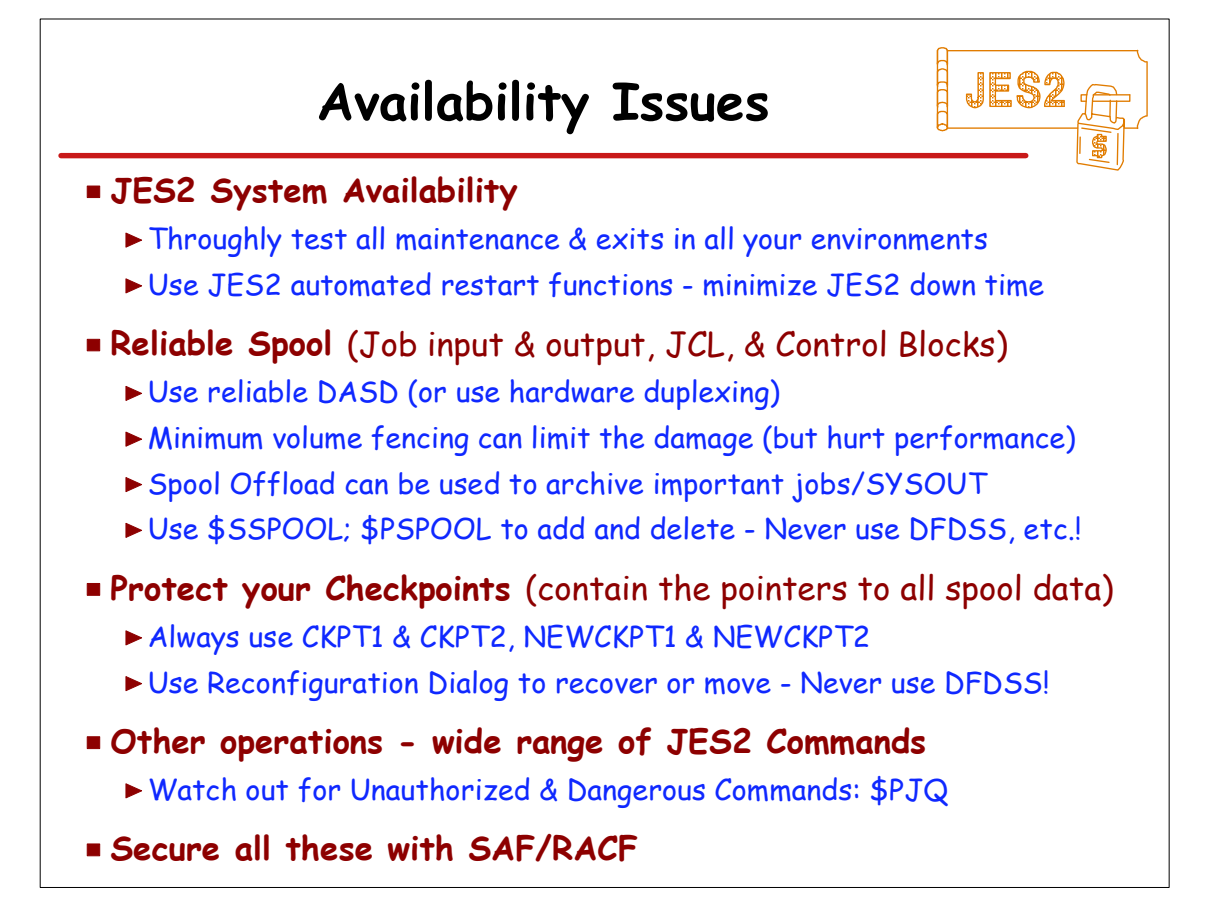

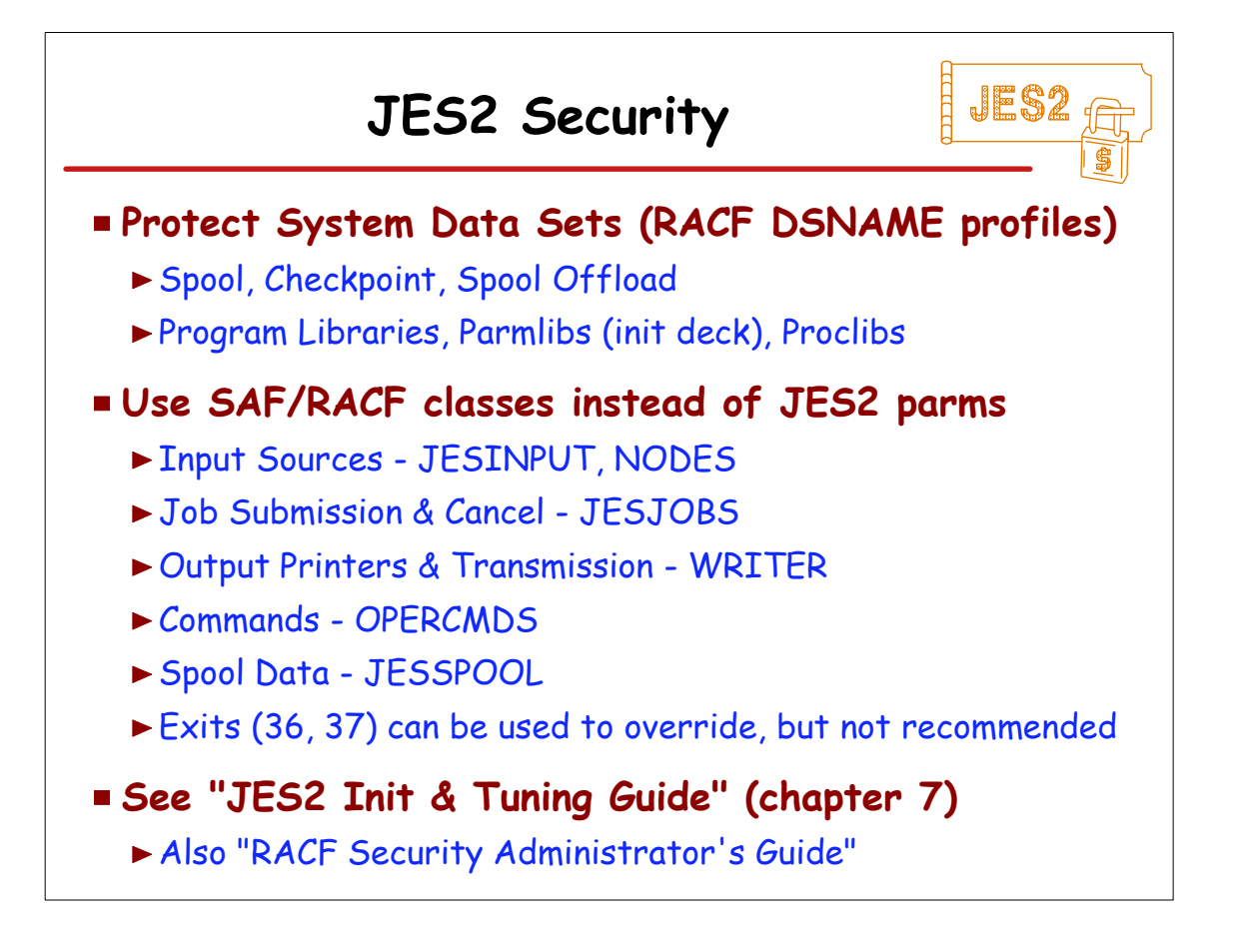

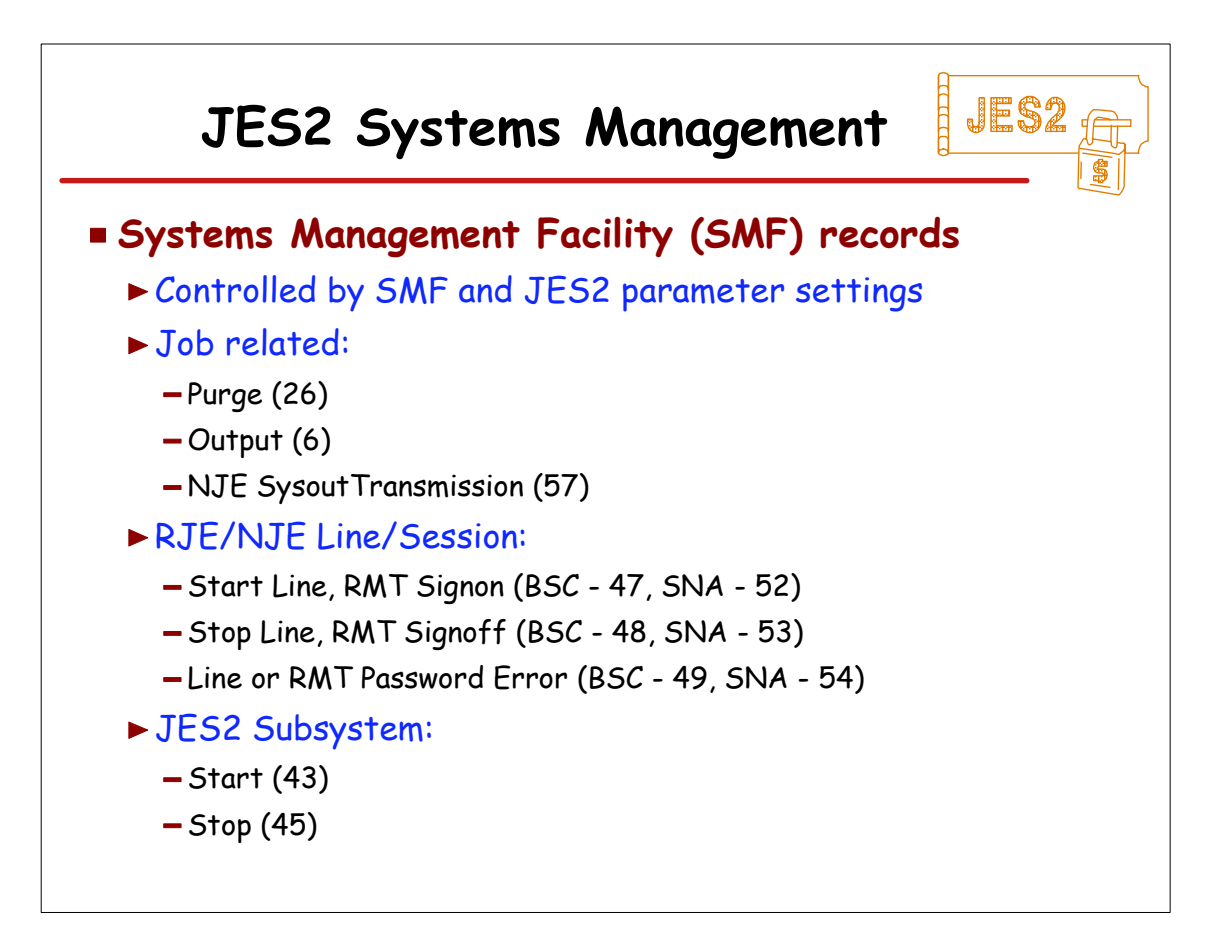

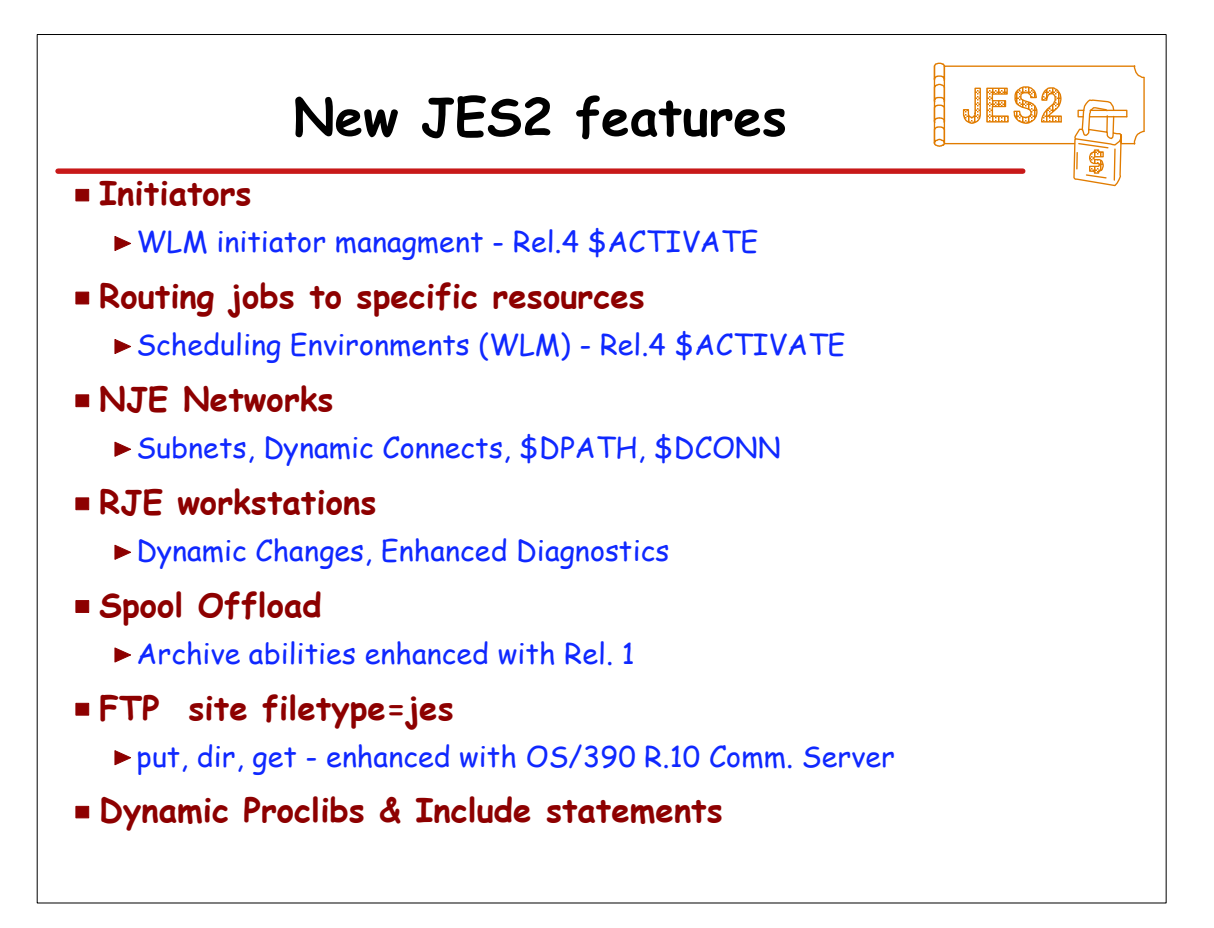

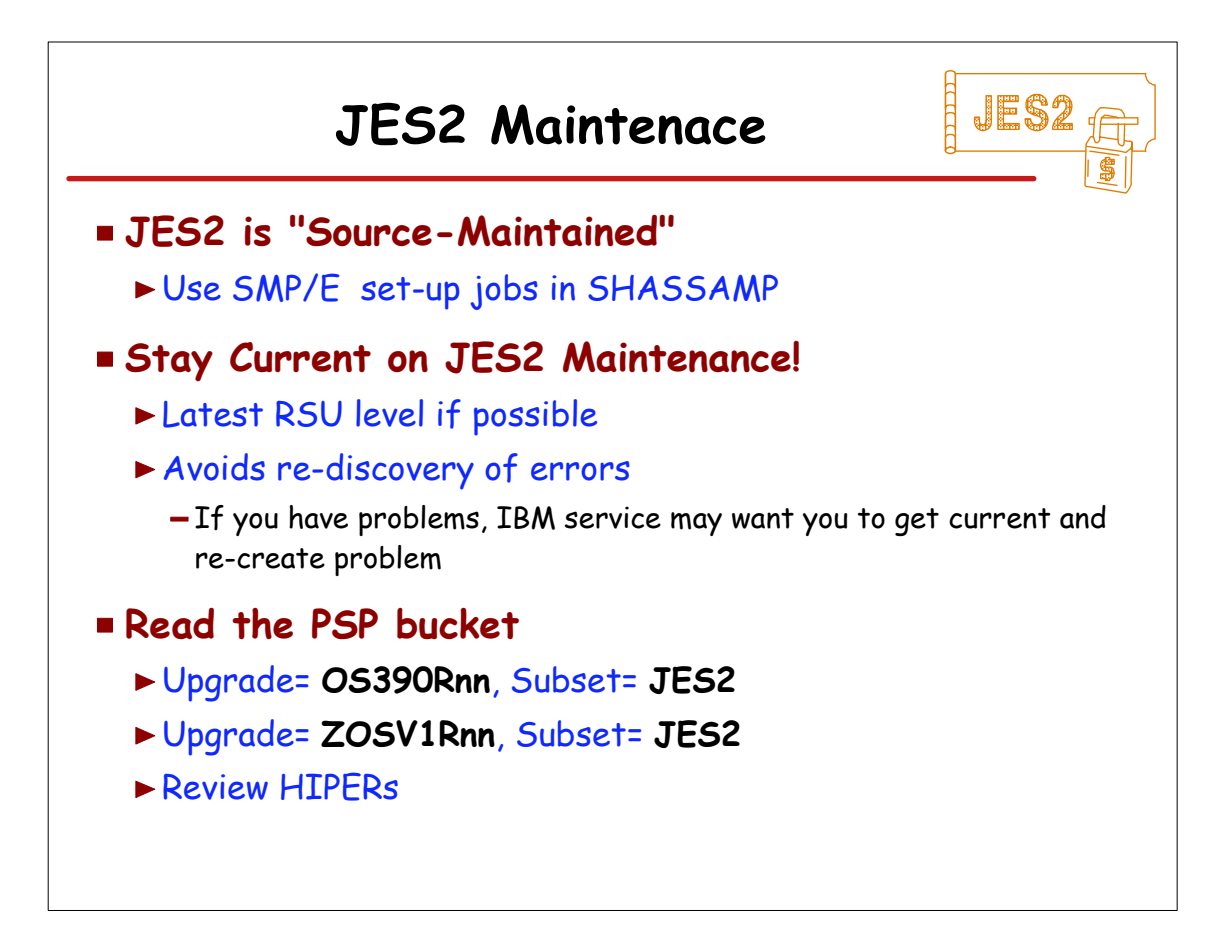

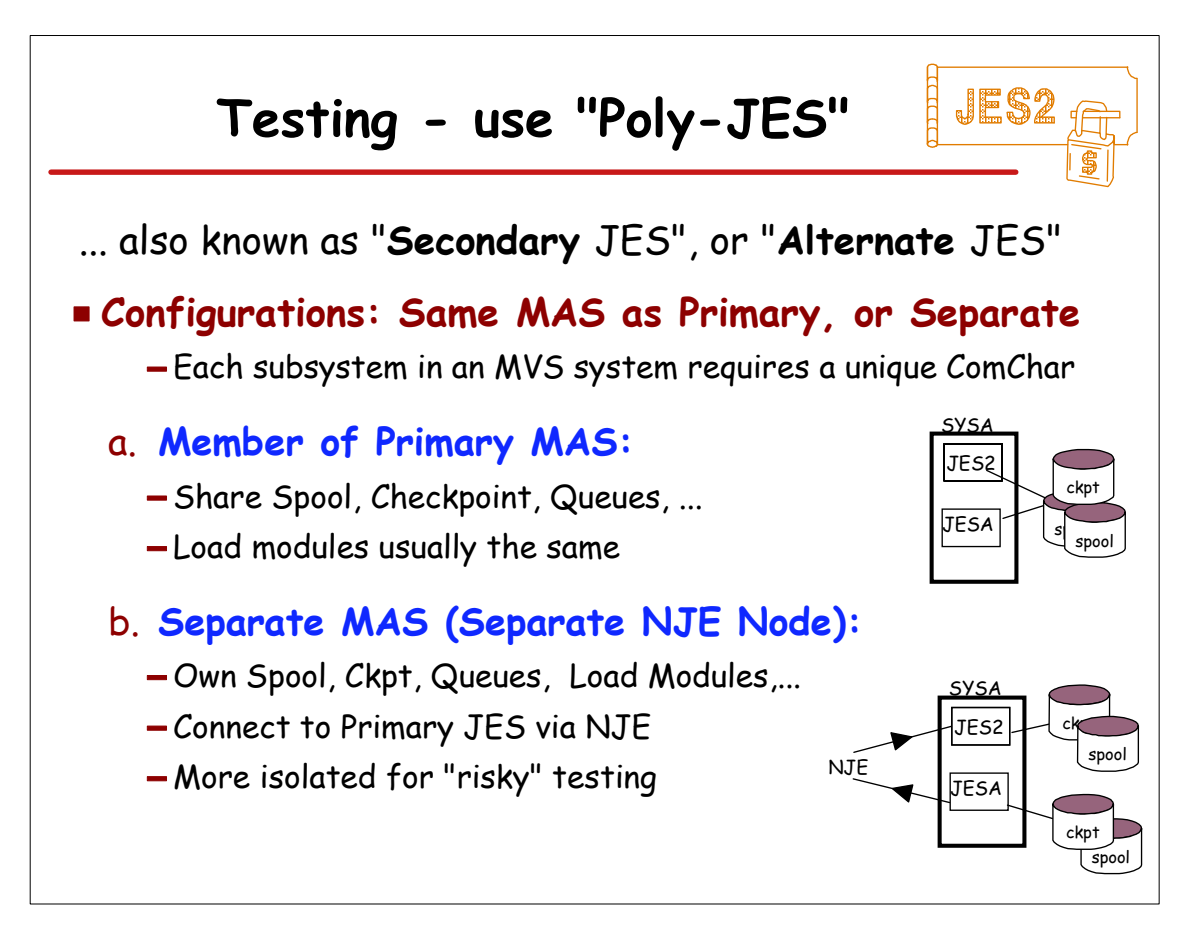

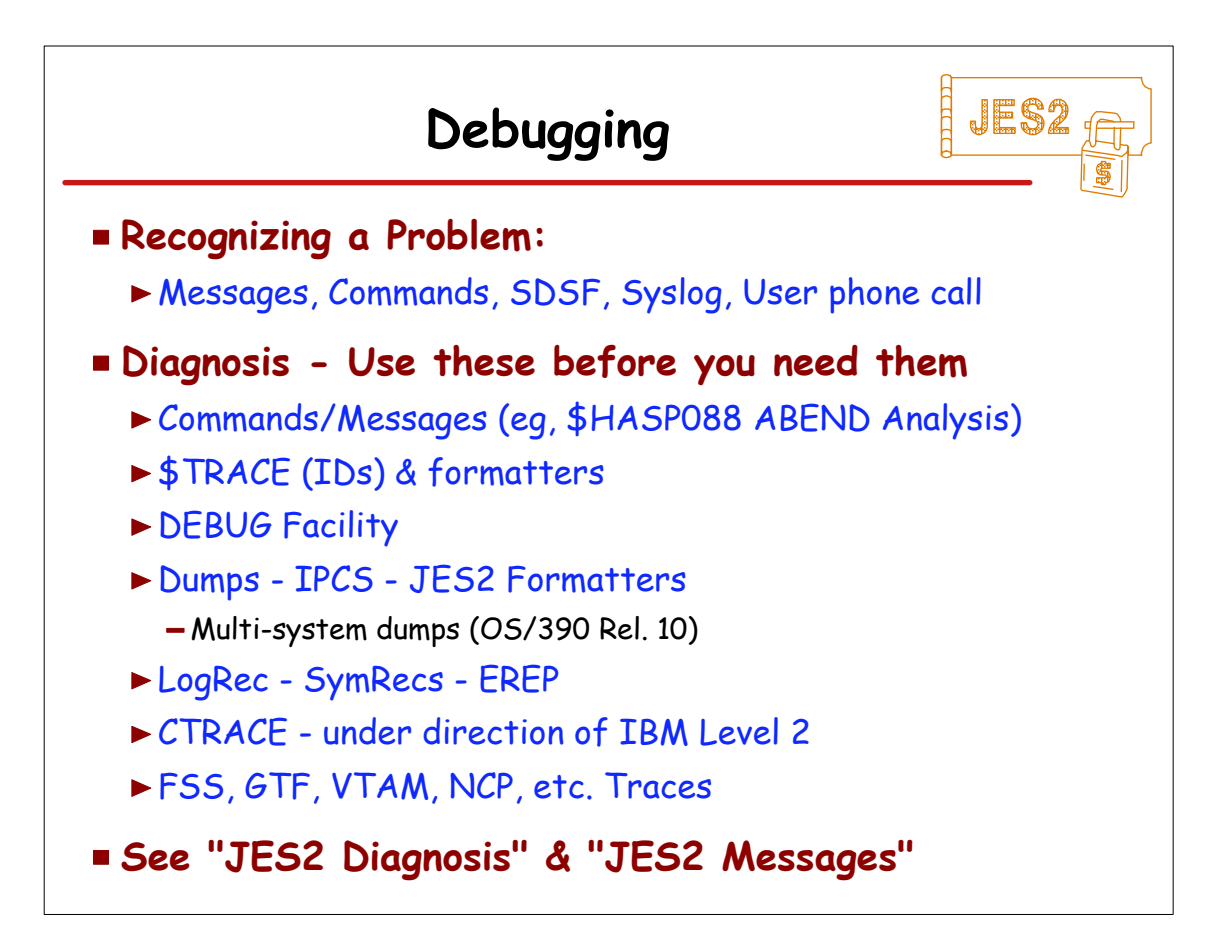

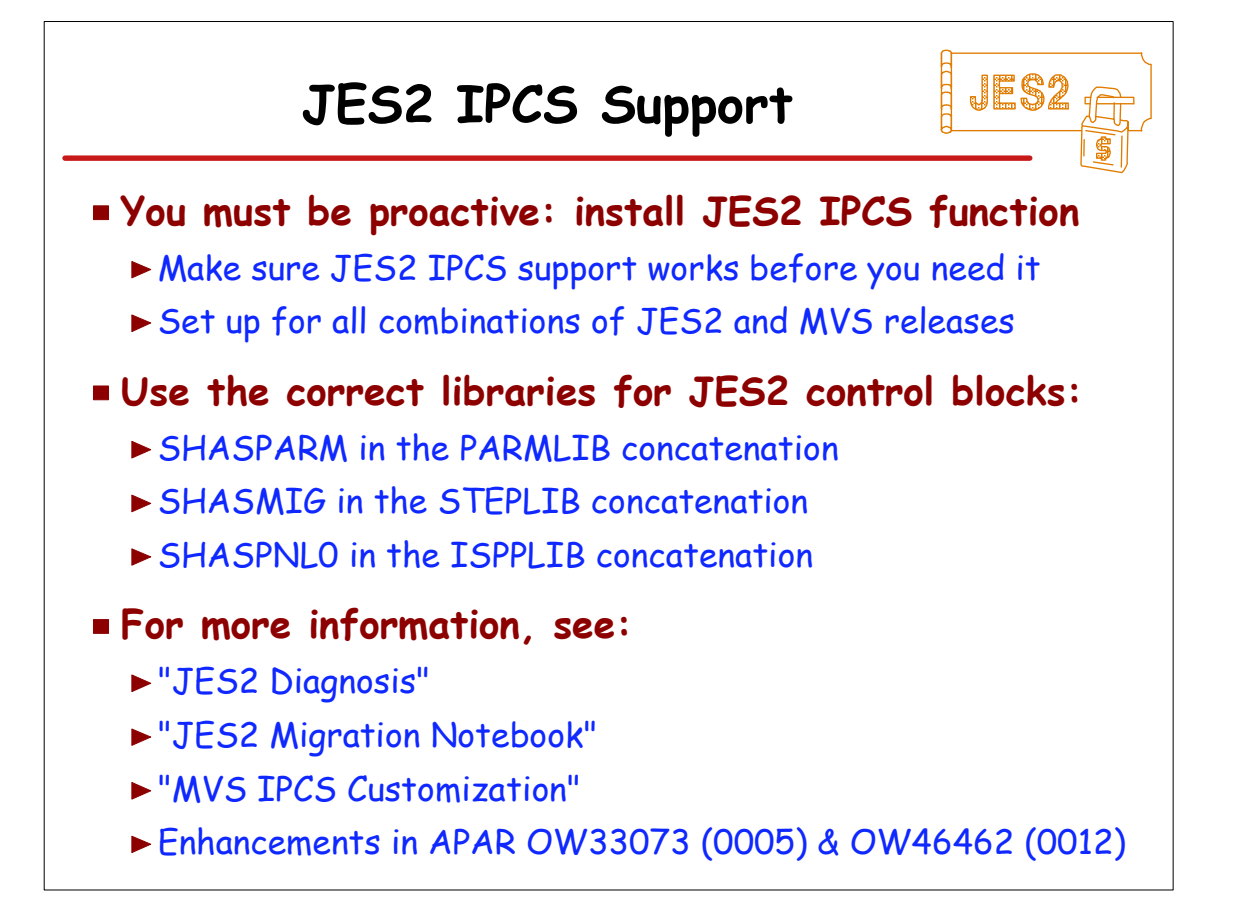

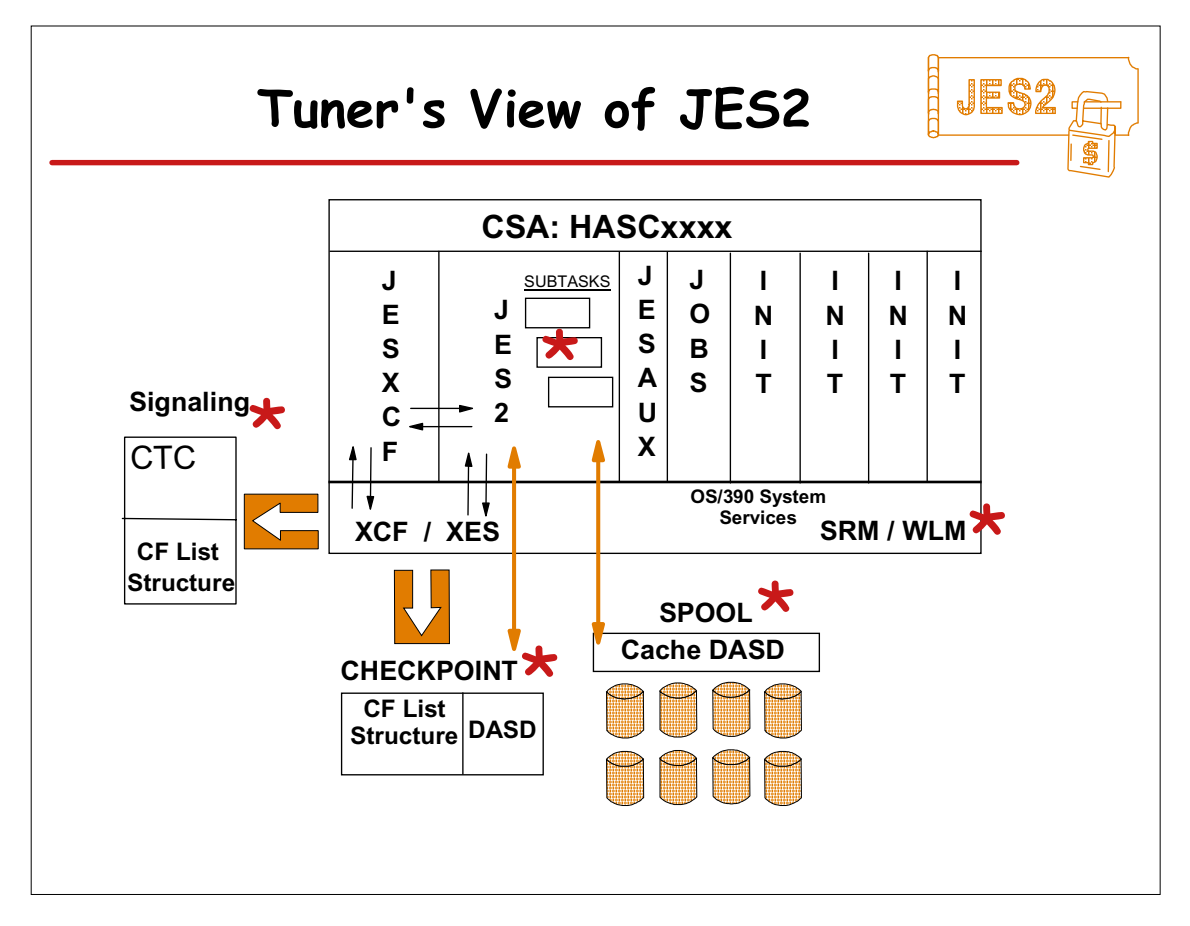

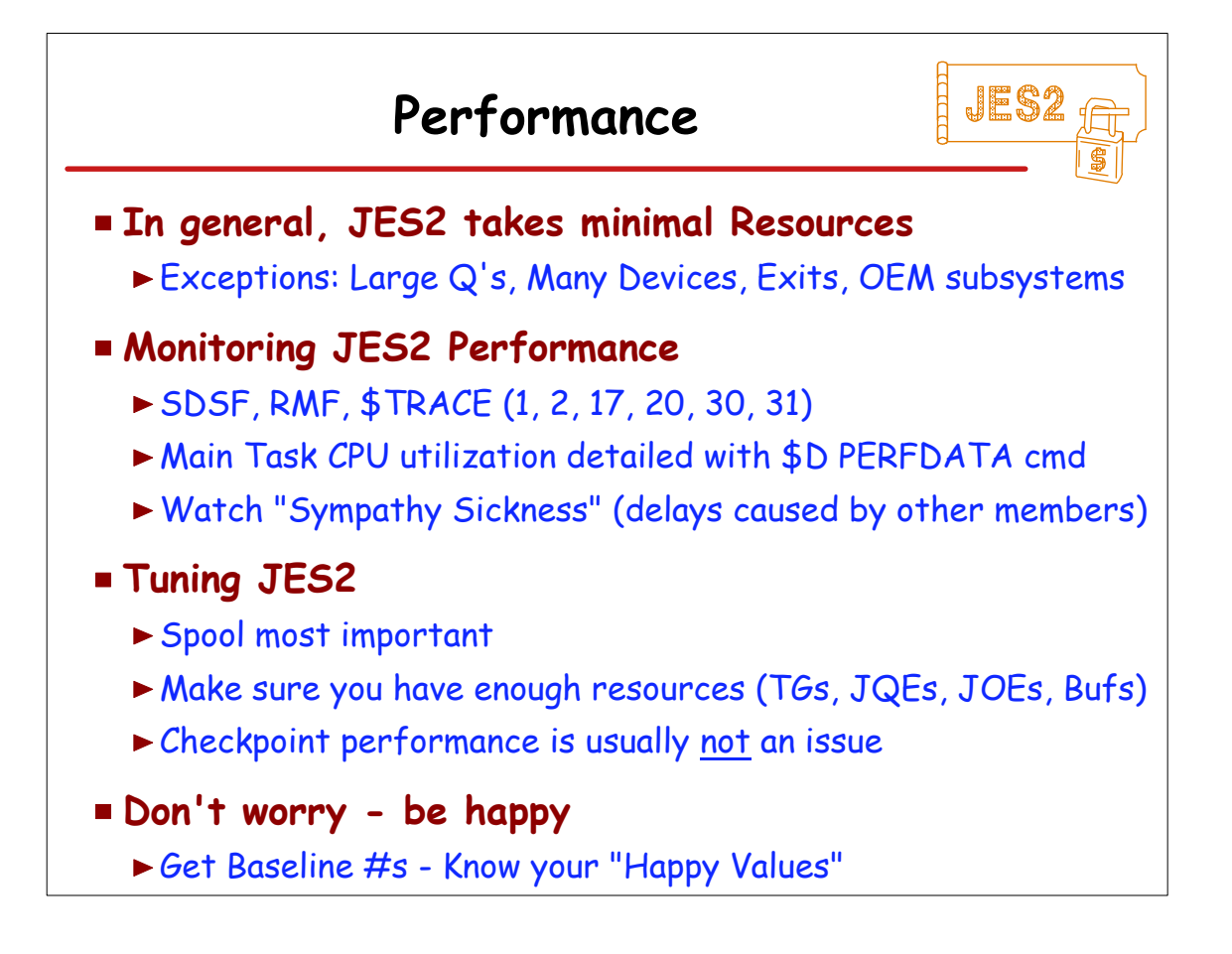

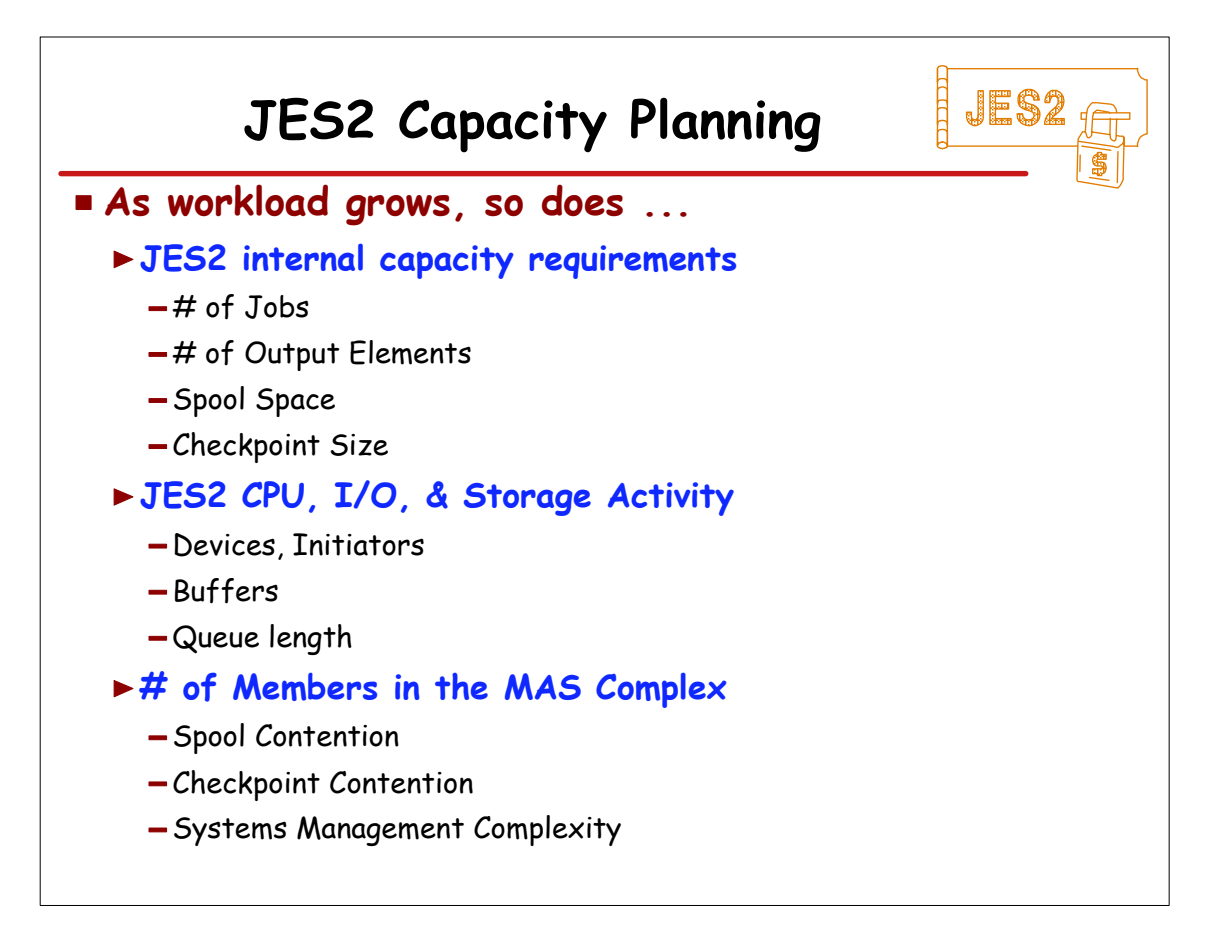

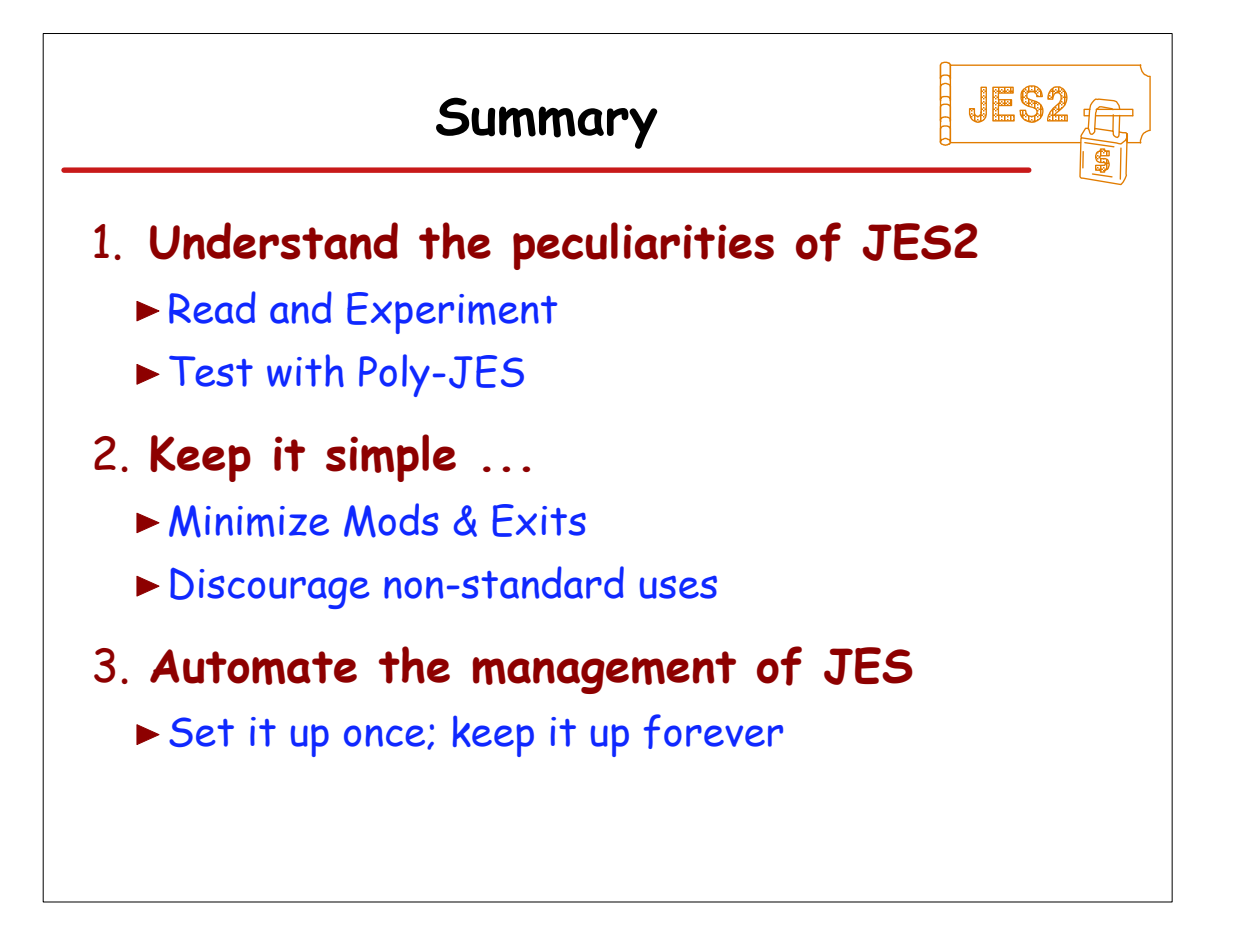

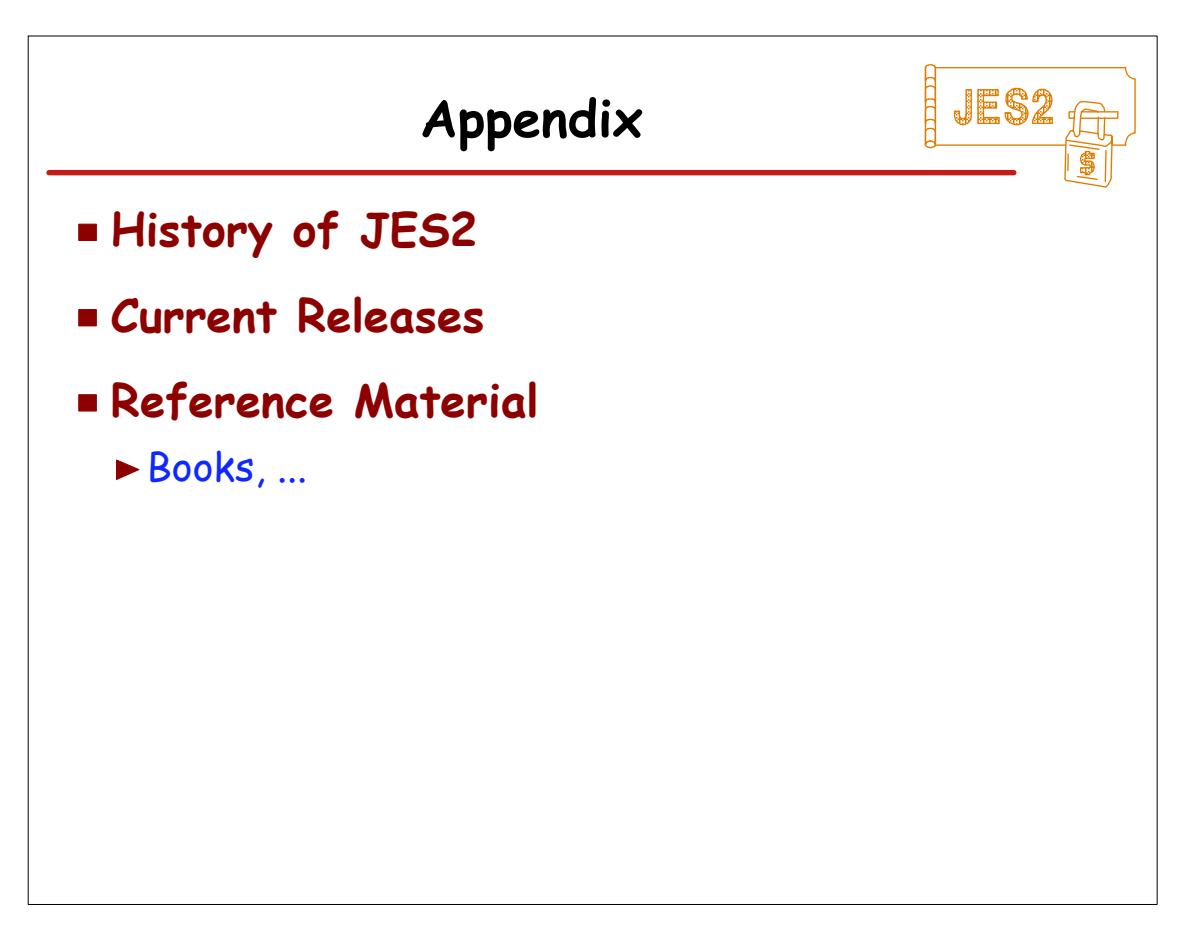

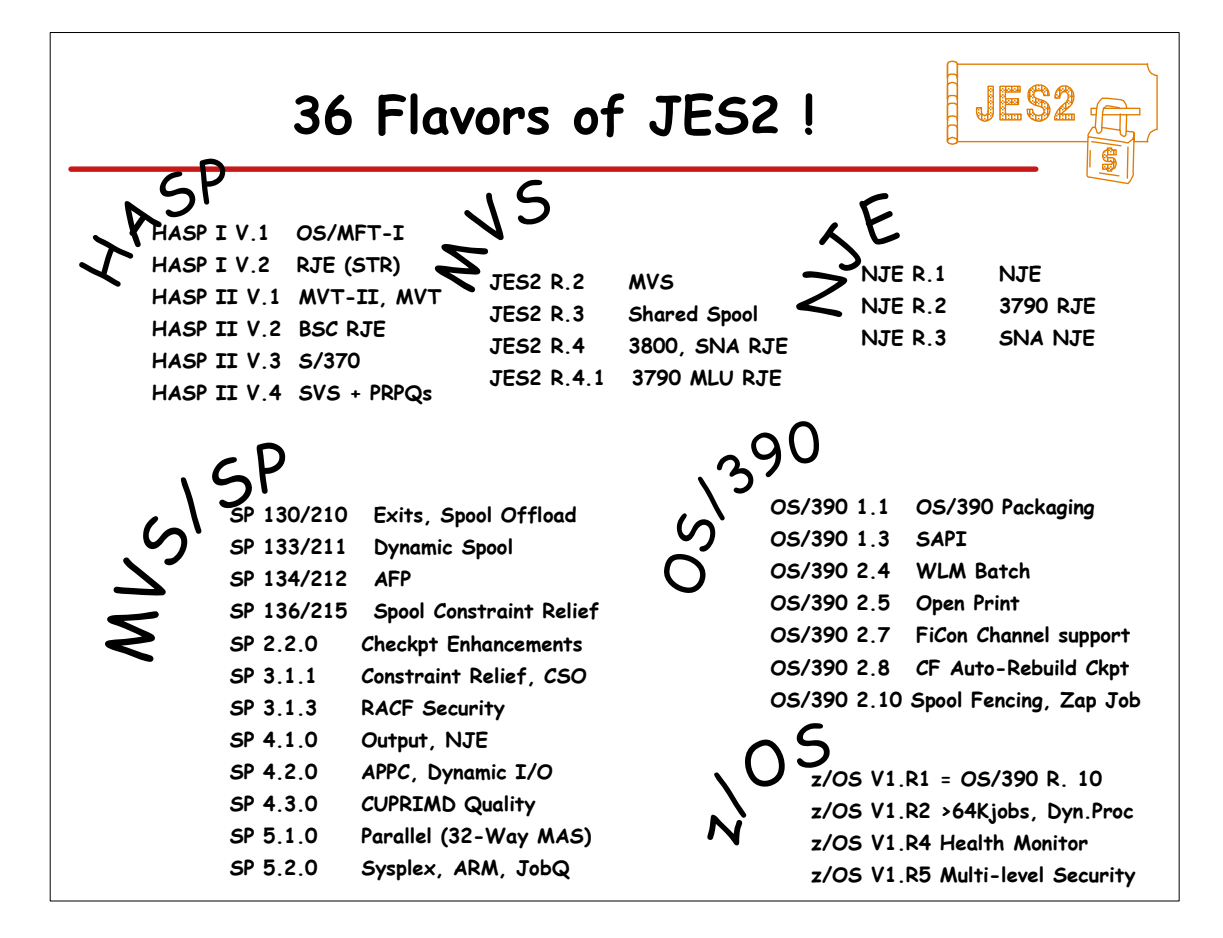

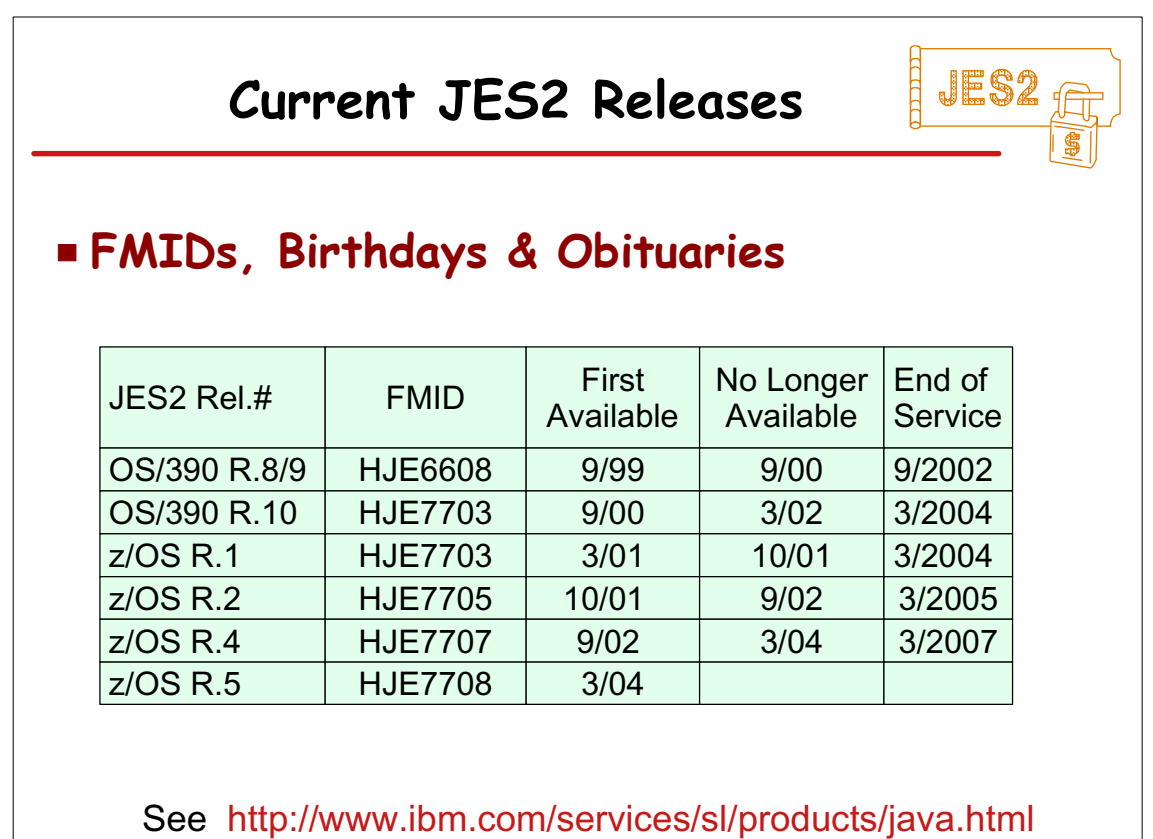

(requires JVM 1.3)

02/10/04 © IBM Corporation, 2000, 2004 27-28

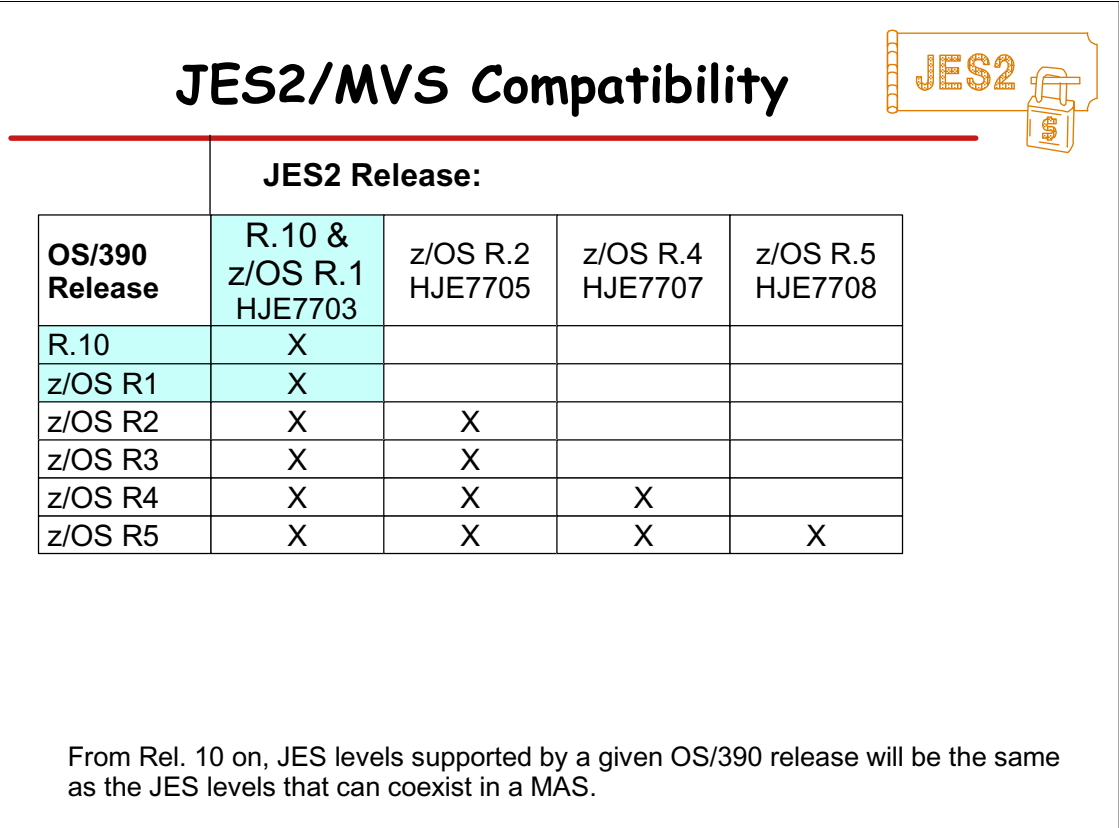

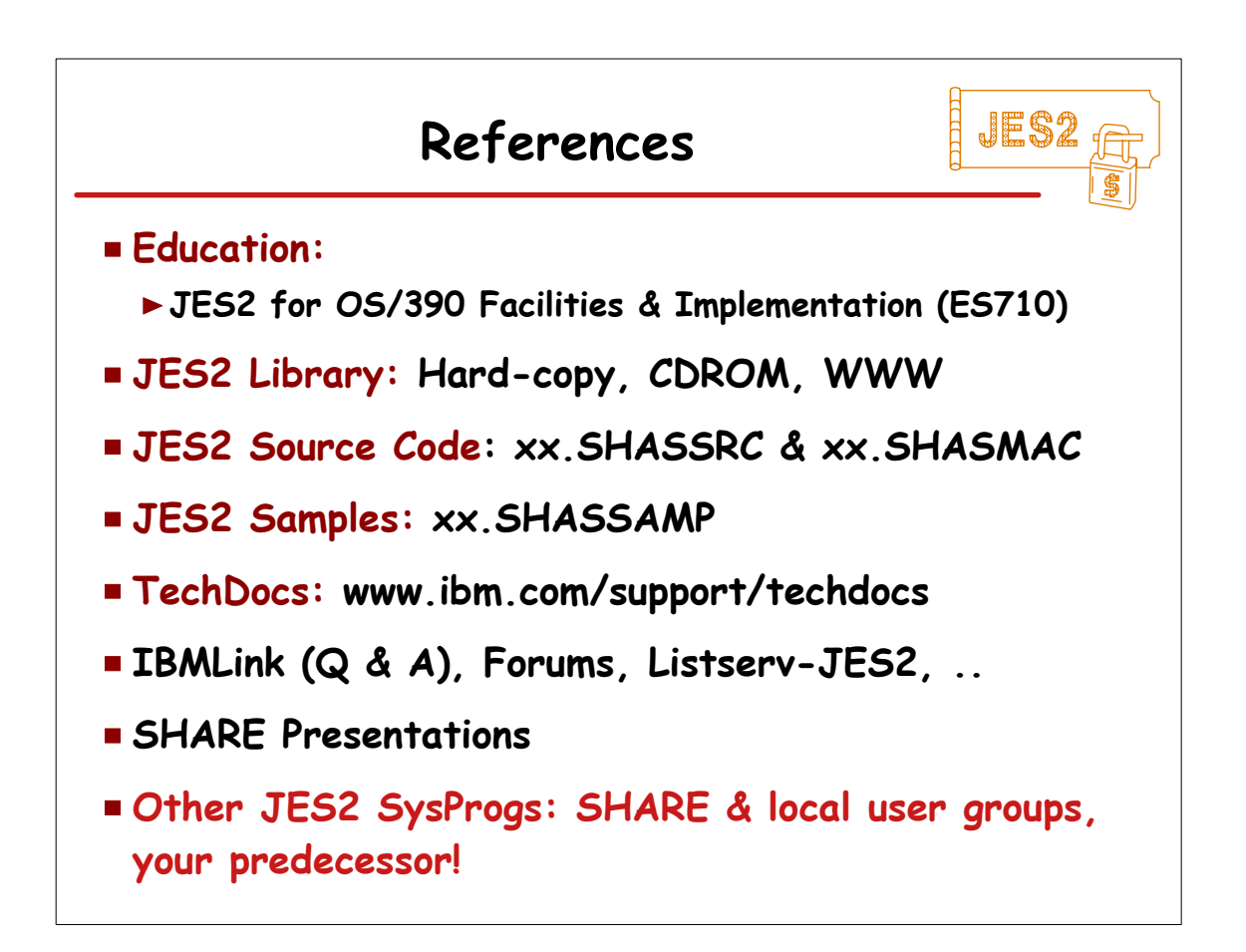

JES2

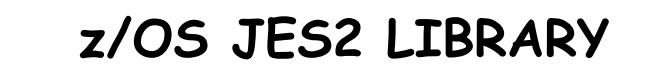

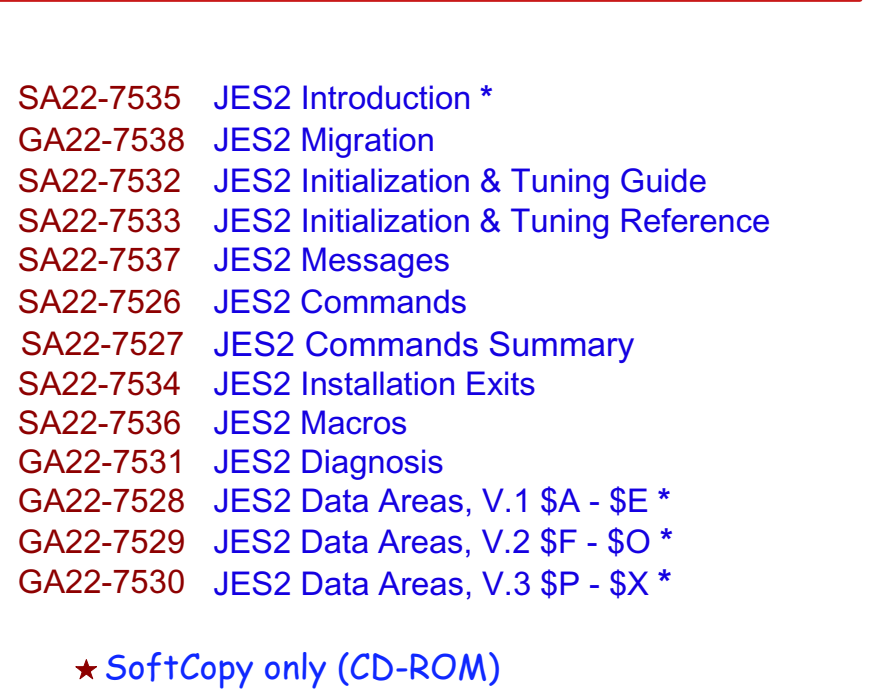

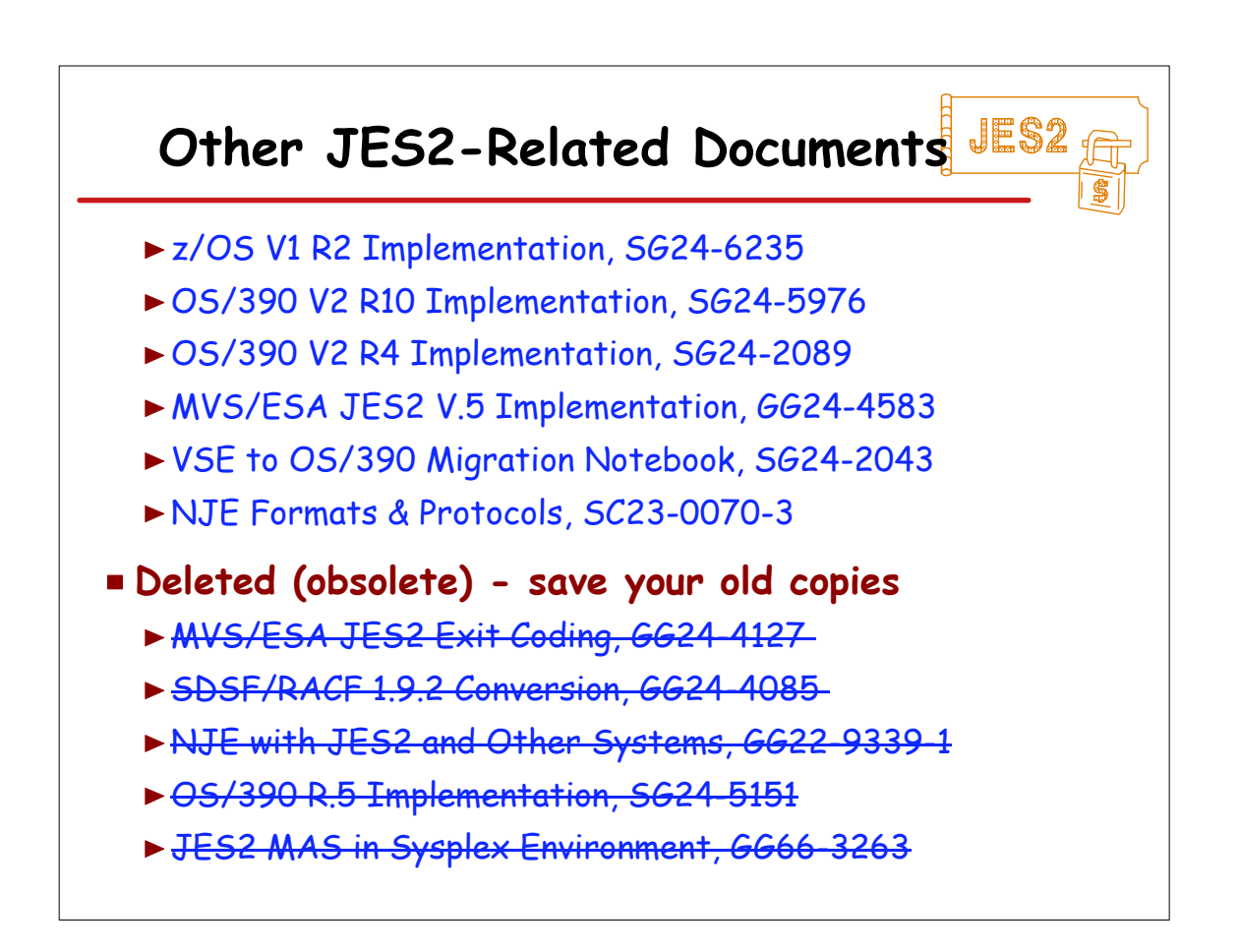

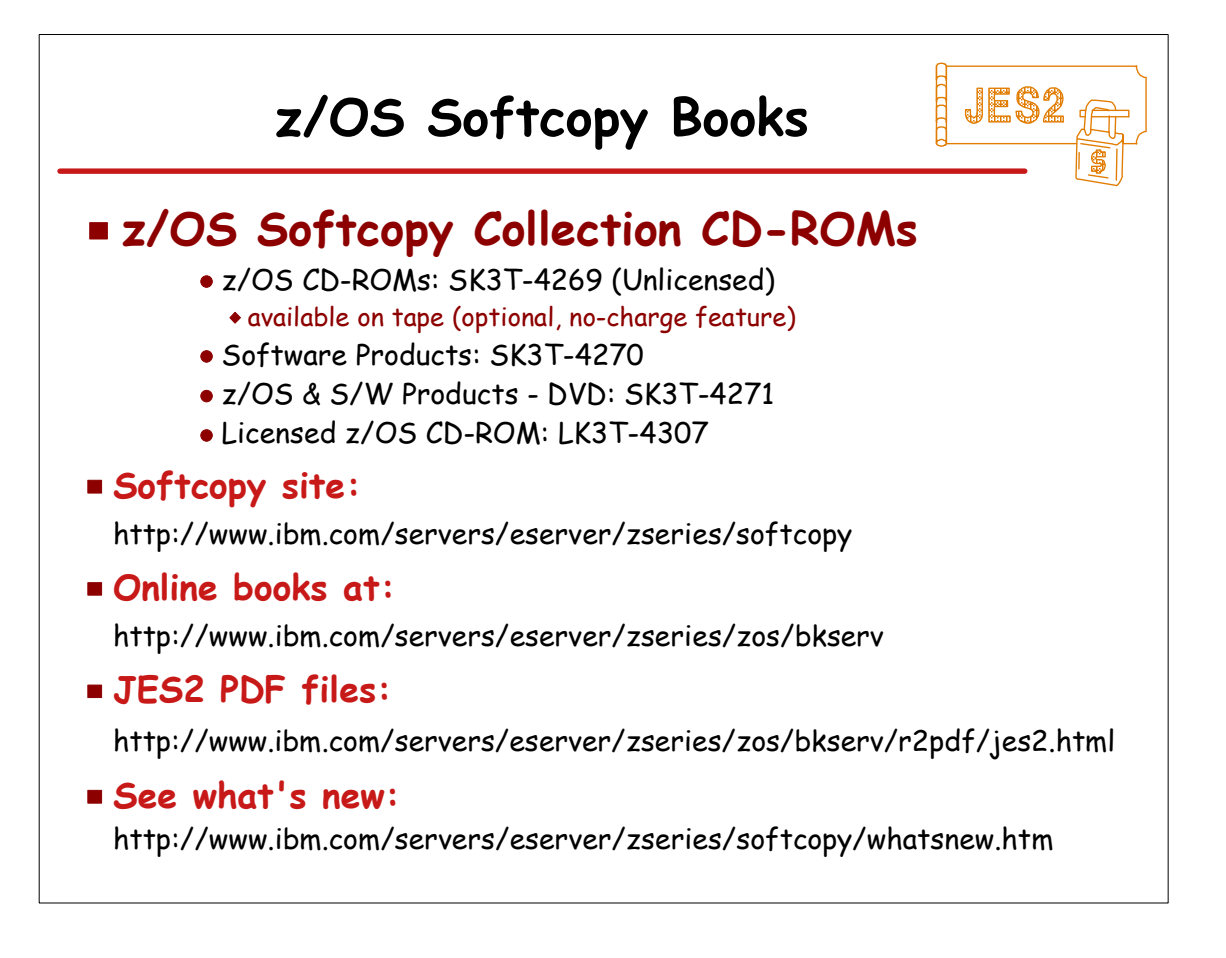

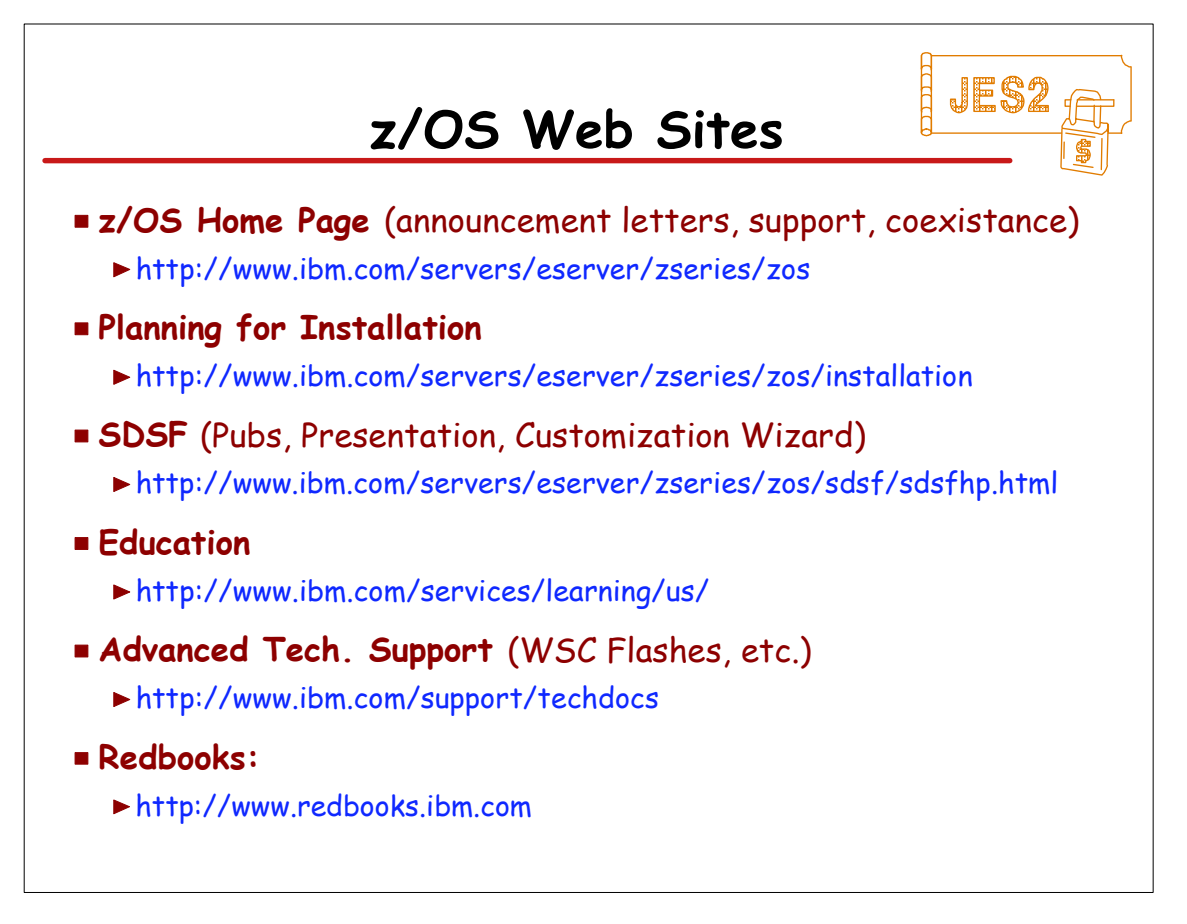

02/10/04 © IBM Corporation, 2000, 2004 33-34

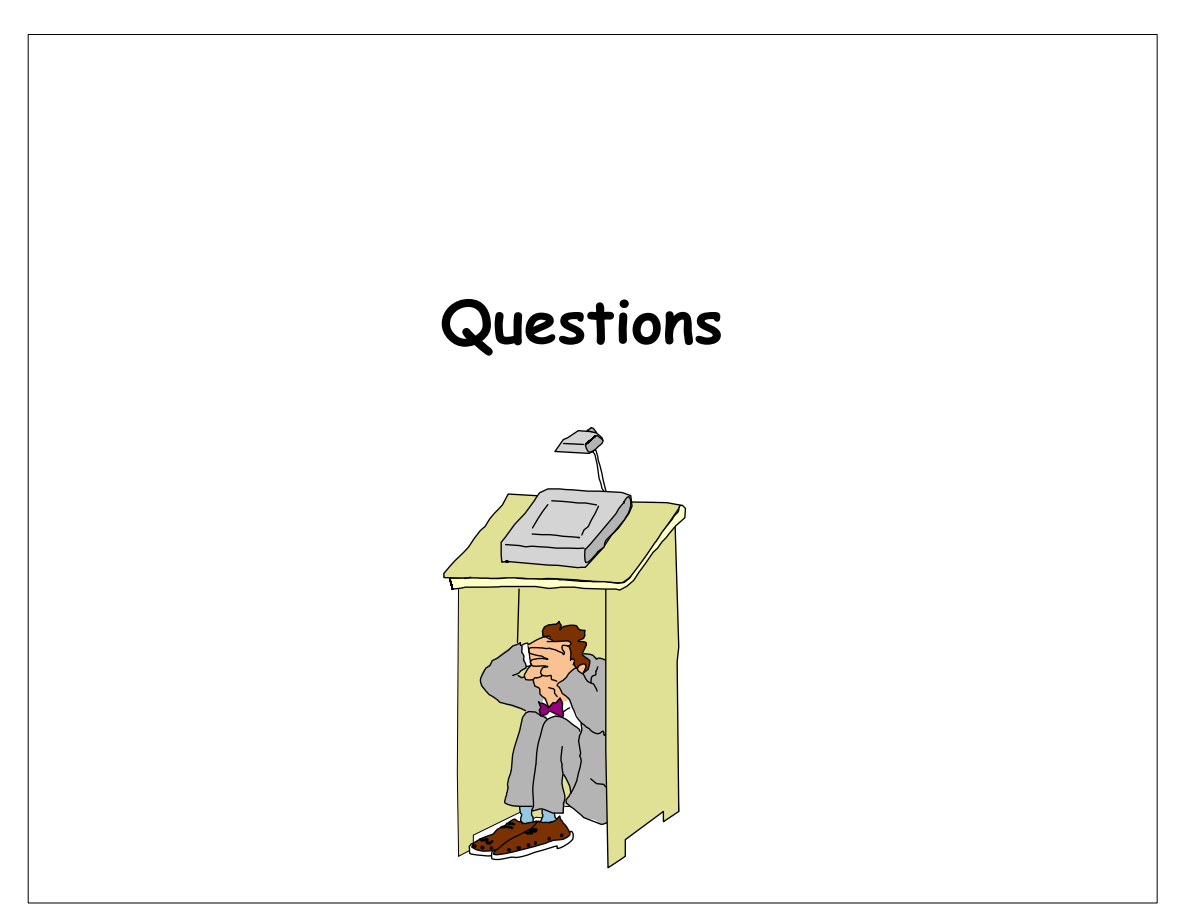